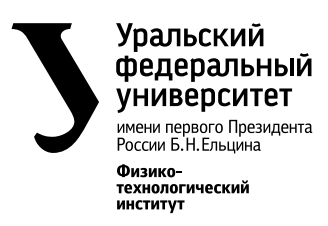

# ОБРАБОТКА СТАТИСТИЧЕСКИХ ДАННЫХ

Методические указания

Министерство образования и науки Российской Федерации Уральский федеральный университет имени первого Президента России Б. Н. Ельцина

# **ОБРАБОТКА СТАТИСТИЧЕСКИХ ДАННЫХ**

Методические указания к лабораторной работе по теории вероятностей

*Рекомендовано методическим советом УрФУ для студентов, обучающихся по техническим специальностям по направлению подготовки 210100.62 – Электроника и наноэлектроника, 140800.62 – Ядерные физика и технологии*

> Екатеринбург Издательство Уральского университета 2014

## УДК 311.2(075.8)

Составители: Г. А. Чердынцева, Н. М. Кравченко, Т. С. Трясцина

Научный редактор – канд. физ.-мат. наук, доц. Е. А. Голикова

**Обработка статистических данных** : метод. указ. / сост. Г. А. Чердынцева, Н. М. Кравченко, Т. С. Трясцина. – Екатеринбург : Изд-во Урал. ун-та, 2014. – 48 с.

Методические указания разработаны к запланированной врабочей программе курса «Теория вероятностей и математическая статистика» лабораторной работе по теме «Математическая статистика». В работе приведены 25 вариантов лабораторных работ и подробно рассмотрен порядок выполнения этих работ.

Издание подготовлено при поддержке физико-технологического института УрФУ

Библиогр.: 3 назв. Табл. 7. Рис. 4. Прил. 2.

УДК 311.2(075.8)

© Уральский федеральный университет, 2014

# **ОГЛАВЛЕНИЕ**

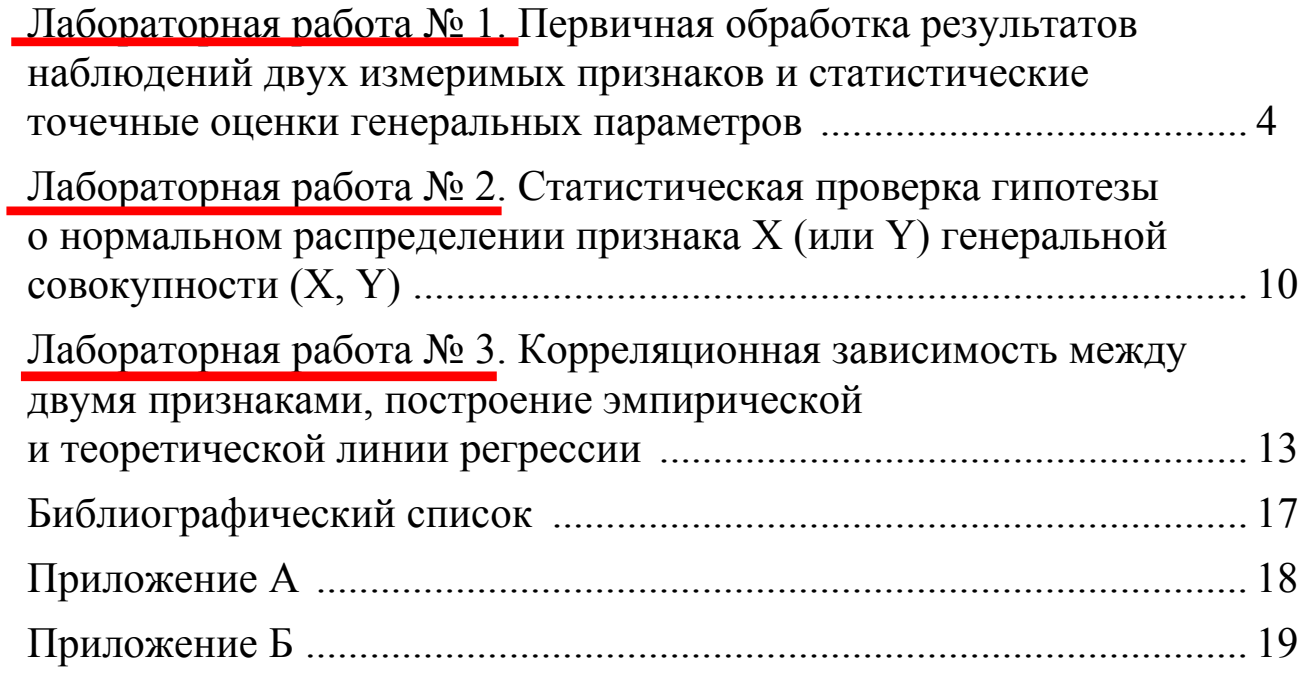

## Лабораторная работа № 1. Первичная обработка результатов наблюдений двух измеримых признаков и статистические точечные оценки генеральных параметров

Цель работы. Ознакомиться с методикой первичной обработки интервальные двумерной выборки, составить  $\mathbf{M}$ дискретные вариационные ряды распределения признаков  $X$  и  $Y$ , эмпирическую функцию распределения одного из признаков, построить полигон, гистограмму и график эмпирической функции распределения. Оценить генеральные параметры.

#### Порядок выполнения работы

1. Найти минимальные  $(x_{min}, y_{min})$  и максимальные  $(x_{max}, y_{max})$ выборочной совокупности X и Y. Установить границы значения интервалов  $\alpha_i$  для признака X:  $\alpha_i = \alpha_{i-1} + h_x$ ,  $i = 1 \div l$ , где  $\alpha_0$  — начало первого интервала,  $h_r$  – длина интервалов,  $l$  – число интервалов  $(\alpha_0 < x_{\min} < \alpha_1 < ... < x_{\max} < x_l)$ . Для признака  $Y: \beta_j = \beta_{j-1} + h_{\nu}, j = 1 \div m$ , где  $\beta_0$  – начало первого интервала,  $h_y$  – длина интервалов,  $m$  – число интервалов ( $\beta_0 < y_{\min} < \beta_1 < ... < y_{\max} < \beta_m$ ).

2. По данным выборки заполнить корреляционную таблицу абсолютных частот.

3. Найти середины интервалов  $x_i$ ,  $y_i$  и составить вариационный ряд каждого признака. Вычислить относительные  $n_{\text{on}}(x) = \frac{n_{x_i}}{n_{\text{off}}}$ ,

$$
n_{\text{orth}}(y) = \frac{n_{y_j}}{n} \text{ и накопленные } n_{\text{hakon}}(x) = \sum_{x_i < x} \frac{n_{x_i}}{n}, \ n_{\text{hakon}}(y) = \sum_{y_j < y} \frac{n_{y_j}}{n} \text{ частorbl.}
$$

4. Построить полигон частот и гистограмму относительных частот. Найти эмпирическую функцию распределения признака х по

$$
ext{opmyne: } F^*(x) = \sum_{x_i \leq x} \frac{n_{x_i}}{n}.
$$

5. Найти выборочное среднее, выборочную дисперсию, а также оценки дисперсии среднеквадратического несмешенные  $\mathbf{M}$ отклонения генеральной совокупности по формулам:

$$
\bar{x} = \bar{x}_{\scriptscriptstyle B} = \frac{1}{n} \sum_{i=1}^{l} x_i n_{x_i}, D_{x} = \frac{1}{n} \sum_{i=1}^{l} (x_i)^2 n_{x_i} - (\bar{x}_{\scriptscriptstyle B})^2,
$$

$$
\overline{y} = \overline{y}_{\text{B}} = \frac{1}{n} \sum_{j=1}^{m} y_{j} n_{y_{j}} \quad D_{y\text{B}} = \frac{1}{n} \sum_{j=1}^{m} (y_{j})^{2} n_{y_{j}} - (\overline{y}_{\text{B}})^{2},
$$

$$
S_{x}^{2} = \frac{n}{n-1} D_{x\text{B}}, \quad S_{x} = \sqrt{S_{x}^{2}},
$$

$$
S_{y}^{2} = \frac{n}{n-1} D_{y\text{B}}, \quad S_{y} = \sqrt{S_{y}^{2}}.
$$

Рассмотрим на примере данной выборки как выполнить первичную обработку данных и оценить параметры генеральной совокупности. Система количественных признаков (*X*, *Y*) задана табл. Объем выборки, начало первого интервала и рекомендуемая длина интервала для каждого признака указаны.

Таблица 1

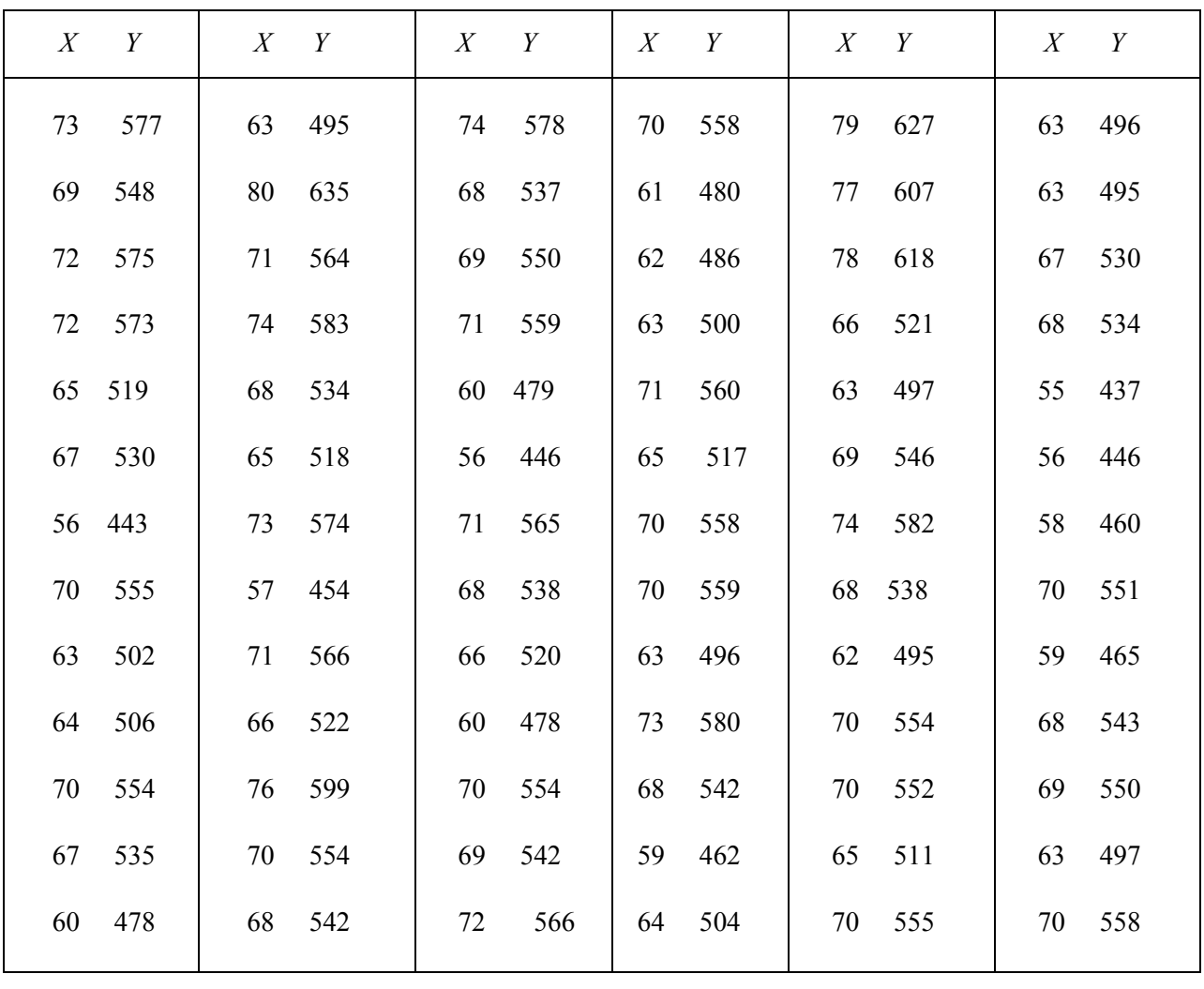

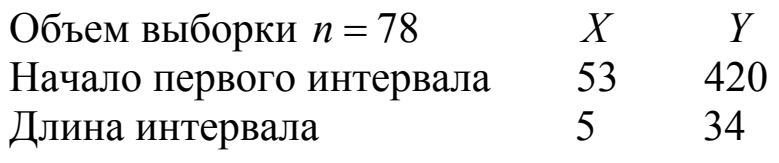

#### Результаты обработки данных

1. Для данной выборки минимальные и максимальные значения  $X$ и Ү равны:

$$
x_{\min} = 55
$$
,  $x_{\max} = 80$ ,

$$
y_{\min} = 437
$$
,  $y_{\max} = 635$ .

Найдем границы интервалов  $\alpha_i$  и  $\beta_j$ :

 $\alpha_0 = 53$ ,  $\alpha_1 = 58$ ,  $\alpha_2 = 63$ ,  $\alpha_3 = 68$ ,  $\alpha_4 = 73$ ,  $\alpha_5 = 78$ ;  $\beta_0 = 420$ ,  $\beta_1 = 454$ ,  $\beta_2 = 488$ ,  $\beta_3 = 522$ ,  $\beta_4 = 556$ ,  $\beta_5 = 590$ ,  $\beta_6 = 624$ .

2. Составим корреляционную таблицу.

Таблица 2

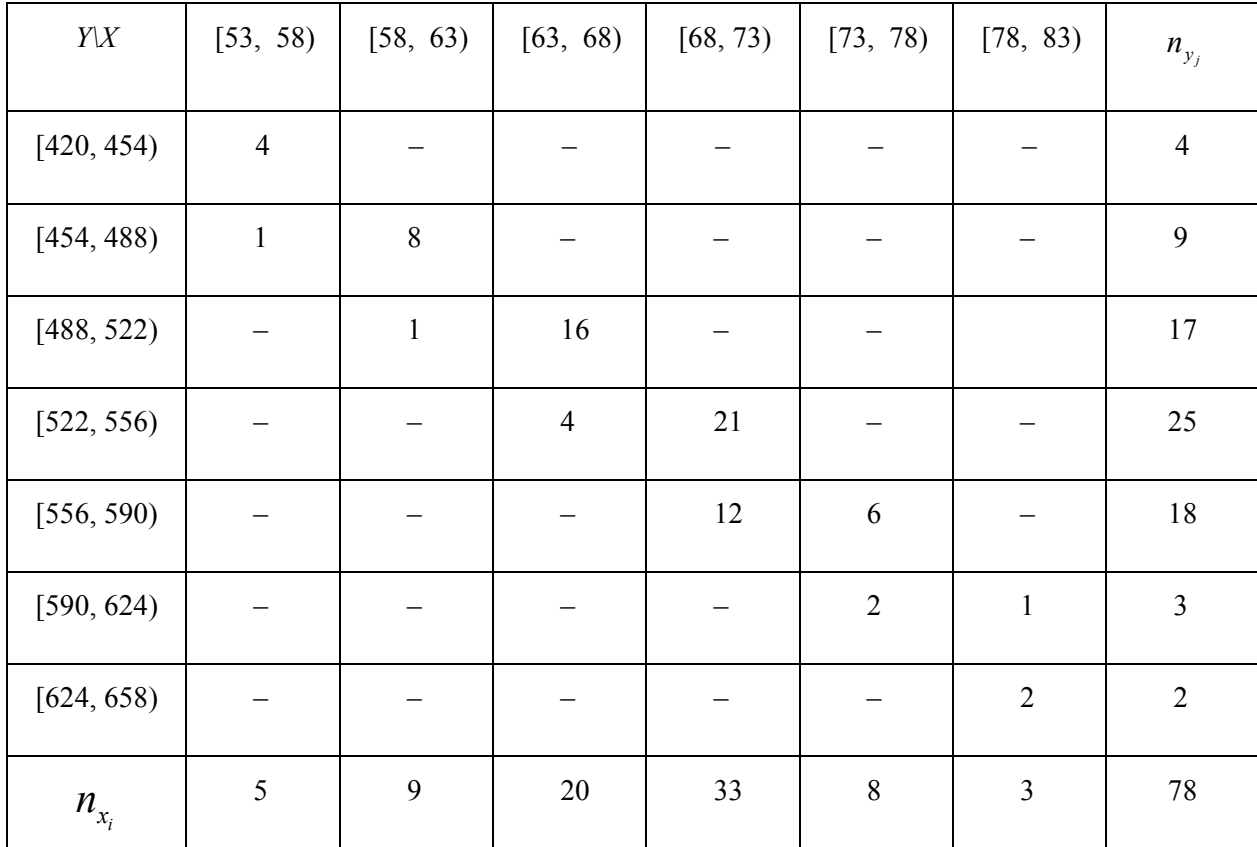

3. Найдем середины интервалов и вычислим относительные и Составим дискретные накопленные частоты.  $\boldsymbol{\mathrm{M}}$ интервальные вариационные ряды для признаков  $X$  и  $Y$ . Полученные данные занесем в таблицы (табл. 3, табл. 4).

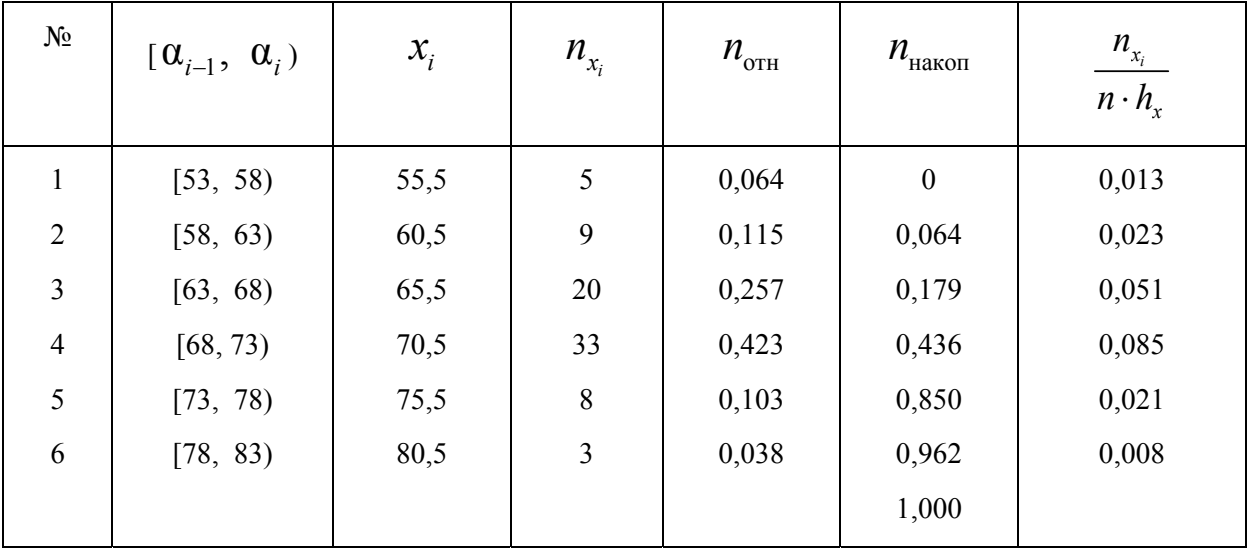

Таблица 3

 $n = 78$ ,  $h_x = 5$ .

#### Таблица 4

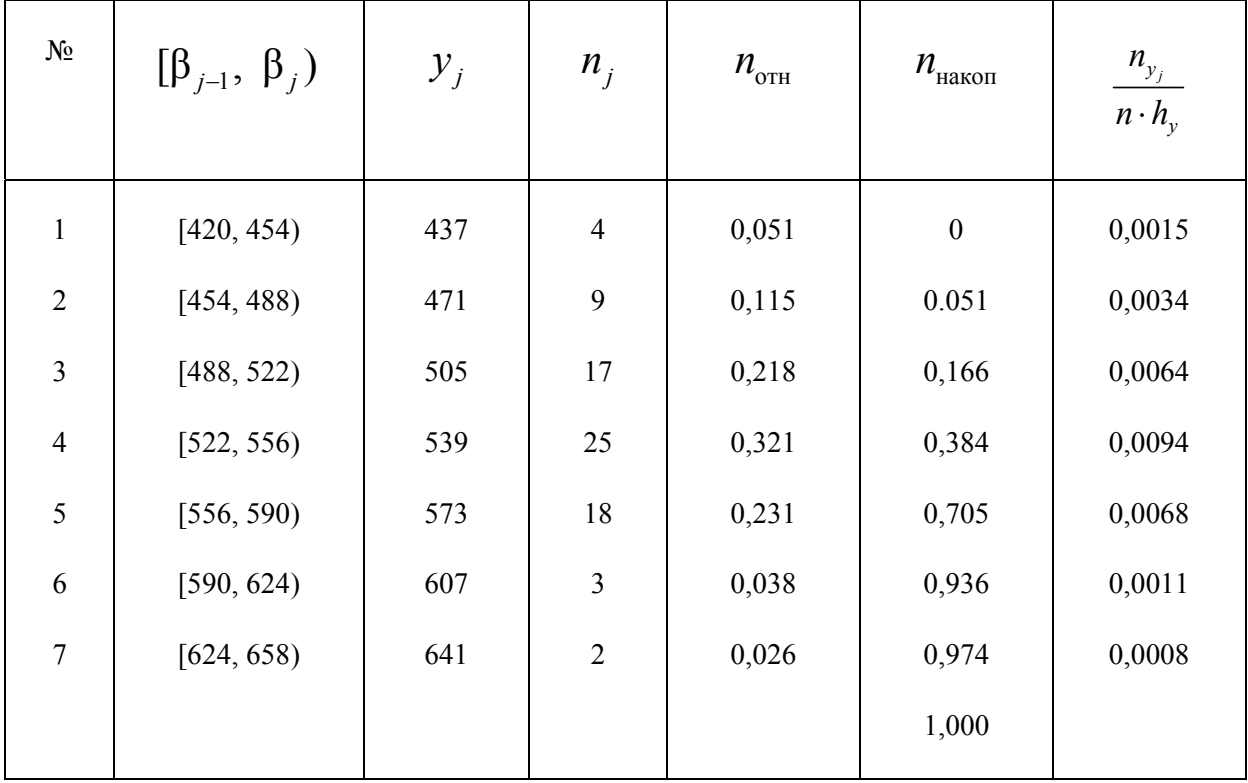

 $n = 78$ ,  $h_v = 34$ .

4. Построим гистограмму относительных частот и полигон частот для признака Х. Гистограмма - ступенчатая фигура, состоящая из прямоугольников, основаниями которых служат частичные интервалы длиной  $h_x = 5$ , а высоты равны плотности относительной частоты  $\frac{n_{\text{orth}}}{4}$ *x n*  $\frac{u_{\text{off}}}{h_x} = \frac{n_{x_i}}{n \cdot h}$ *x n*  $\frac{n_{x_i}}{n \cdot h_x}$ . Гистограмма изображена на рис. 1. Полигон частот — ломаная линия, соединяющая точки  $(\bar{x}_i, n_x)$ , изображен на рис. 2.

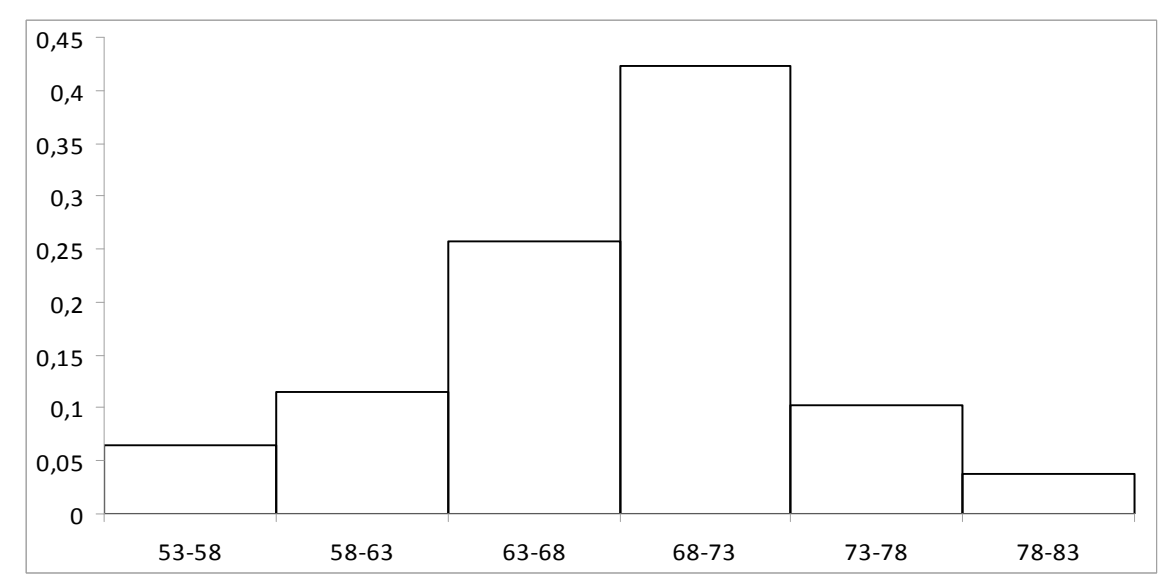

Рис.1. Гистограмма относительных частот

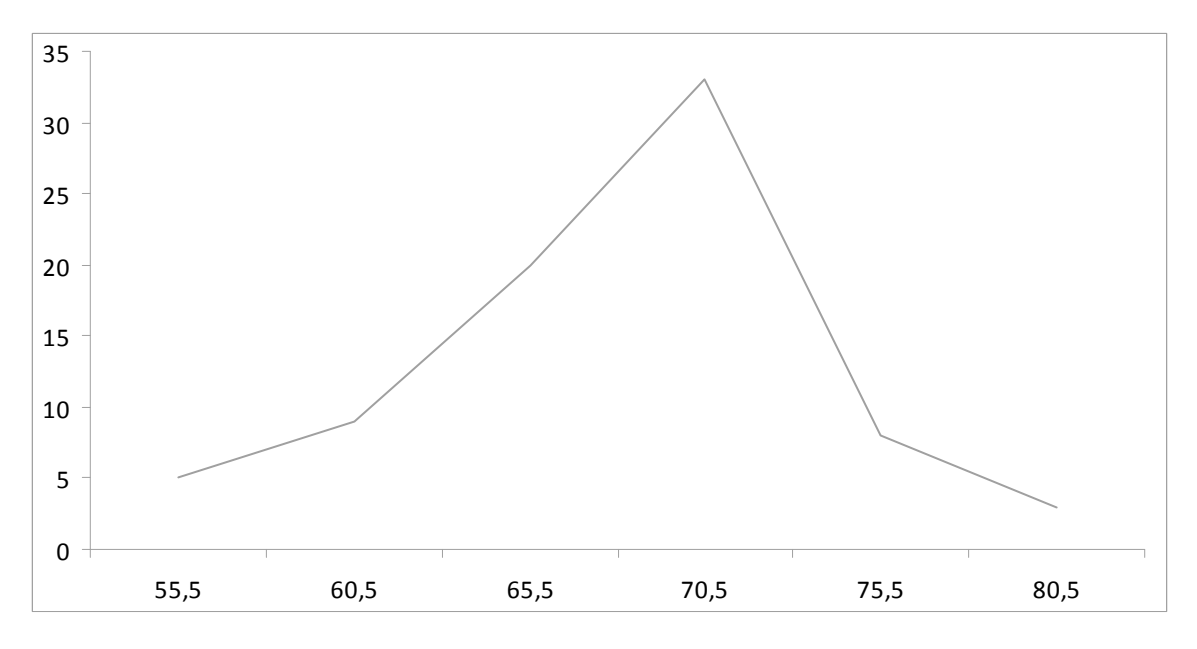

Рис. 2. Полигон частот

Запишем эмпирическую функцию распределения признака *X*, значения которой уже вычислены в колонке  $n_{\text{\tiny{Hakon}}}$  табл. 3.

$$
F^*(x) = \begin{cases} 0, & x \le 55,5, \\ 0,064, & 55,5 < x \le 60,5, \\ 0,179, & 60,5 < x \le 65,5, \\ 0,436, & 65,5 < x \le 70,5, \\ 0,859, & 70,5 < x \le 75,5, \\ 0,962, & 75,5 < x \le 80,5, \\ 1, & x > 80,5. \end{cases}
$$

5. Чтобы найти выборочное среднее и выборочную дисперсию признака  $X$ , подставим соответствующие значения  $x_i$  и  $n_x$ И3 таблицы 3 и получим:  $\bar{x}_{B} = 68$ ,  $D_{xB} = 32,45$ . Аналогично выборочное среднее и выборочная дисперсия признака *Y* равны:,  $\bar{y}_B = 531,656$ ,  $D_{yB} = 1973,67$ . Объем выборки равен  $n = 78$ . Подставив это значение соответствующие формулы для исправленной выборочной  $\mathbf{B}$ дисперсии и исправленного среднеквадратического отклонения, получим:

$$
S_x^2 = 32,87
$$
,  $S_x = \sqrt{32,87} = 5,73$ ,  
 $S_y = 1999,3$ ,  $S_y = \sqrt{1999,3} = 44,71$ .

## Лабораторная работа № 2. Статистическая проверка гипотезы о нормальном распределении признака  $X$  (или  $Y$ ) генеральной совокупности (X, Y)

Цель работы. Проверить по критерию Пирсона согласуется ли гипотеза о нормальном распределении одного из признаков генеральной совокупности при уровне значимости  $\alpha = 0.05$ . Если нет, значимости, котором при определить уровень **ГИПОТЕЗУ TO** о нормальном распределении можно принять. Найти интервальные оценки параметров а и  $\sigma$  с доверительной вероятностью  $\gamma = 1 - \alpha$ .

#### Порядок выполнения работы

Выдвинуть гипотезу  $H_0$  о нормальном распределении признака X  $(MJ)$ .

1. Если частоты первых и последних интервалов малы (меньше пяти [1]), то объединить их с соседними интервалами.  $l'$ новое число интервалов.

2. Вычислить по выборке значение статистики  $\chi^2 = \sum_{i=1}^{r} \frac{(n_{x_i} - n'_{x_i})^2}{n'}$ .

Случайная величина  $\chi^2$  имеет  $\chi^2$  – распределение Пирсона.

 $n_{x}$  — наблюдаемая частота, соответствующая *i*-му интервалу;

 $n'_x$  — теоретическая частота, которую вычисляется по формуле

$$
n_{x_i}=n\cdot p_{x_i},
$$

где  $p_{x_i}$  — теоретическая вероятность попадания случайной величины

*X* в интервал  $[\alpha_{i-1}, \alpha_i] p_{x_i} = \Phi\left(\frac{\alpha_i - \overline{x}}{s}\right) - \Phi\left(\frac{\alpha_{i-1} - \overline{x}}{s}\right),$ где  $\Phi(u)$  — функция Лапласа.

3. В таблице (см. прил. 1)  $\chi^2$ -распределения Пирсона найти критическое значение статистики  $\chi^2_{\kappa}(\alpha; k)$  по уровню значимости и числу степеней свободы  $k = l' - r - 1$ , где  $l'$  число  $\alpha = 0.05$ учетом их объединения. Для нормального интервалов  $\mathbf{c}$ 

распределения  $r = 2$ . Сравнить значение  $\chi^2_{\text{Hafm}}$ , вычисленное по выборке, с табличным критическим значением  $\chi^2_{\kappa}$  и сделать вывод о возможности принятия гипотезы  $H_0$  при уровне значимости  $\alpha = 0.05$ . Если окажется, что при уровне значимости  $\alpha = 0.05$  $\chi^2_{\text{Hafon}} > \chi^2_{\text{kp}}$ , то по таблице Пирсона найти наименьшее критическое значение статистики  $\chi^2_{\kappa p}(\alpha',k)$  и определить уровень значимости  $\alpha'$ , при котором можно считать, что данная выборка подчиняется нормальному закону распределения.

4. Найти доверительный интервал для неизвестного параметра а по формуле:

$$
\overline{x} - \frac{t_{\gamma} S_x}{\sqrt{n}} \le a \le \overline{x} + \frac{t_{\gamma} S_x}{\sqrt{n}},\tag{1}
$$

где  $t_{\gamma}$  коэффициент Стьюдента, значение которого определяется объемом выборки и надежностью  $\gamma = 1 - \alpha_1$  оценки. Значение  $t_{\gamma}$ находим по таблице распределения Стьюдента [1].

Доверительный интервал для неизвестной дисперсии определяется формулой

$$
s_x(1-q) \le \sigma \le s_x(1+q). \tag{2}
$$

Значение  $q(\gamma, n)$  приведено в таблице (см. прил. 4 [1]).

Проверим гипотезу о нормальном распределении  $X$  по критерию Пирсона и найдем интервальные оценки а и о.

пятый и шестой интервалы, так как 1. Объелиним значения частоты в шестом интервале меньше 5 (см. табл. 2).

2. Для вычисления по данным выборки значений статистики  $\chi^2_{\text{Hajon}}$ составим расчетную табл. 4.

При расчетах использовались значения, полученные  $\overline{B}$ лабораторной работе № 1:  $\bar{x} = 68$ ,  $s_x = 5,73$ ,  $n = 78$ .

Таблица 4

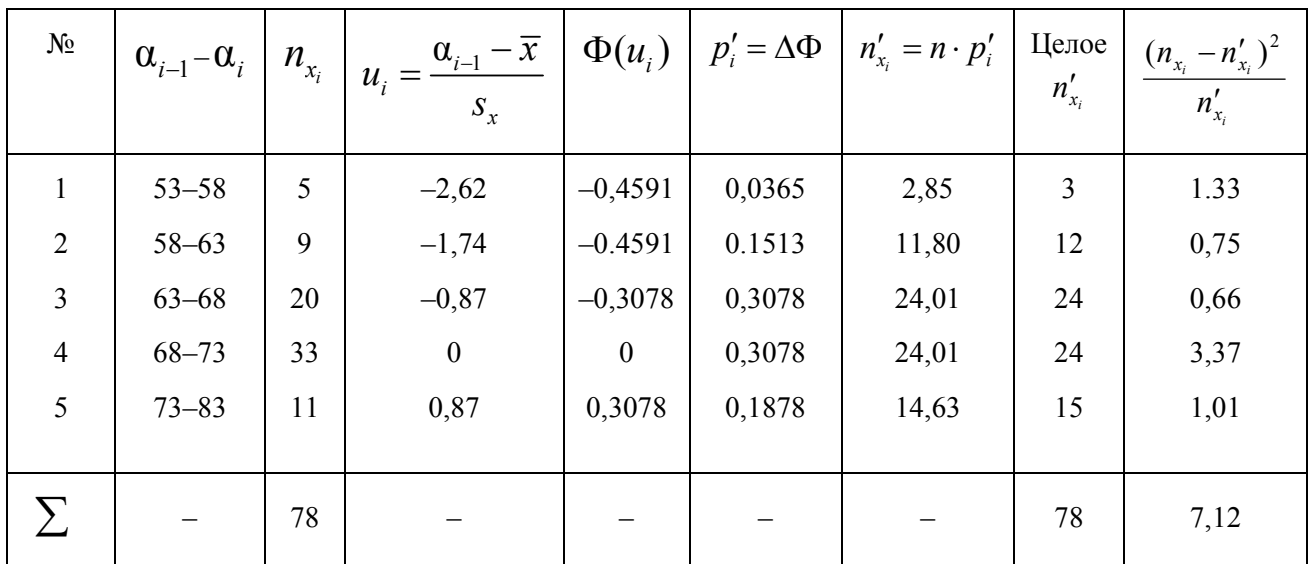

3. Наблюдаемое значение статистики  $\chi^2_{\text{H46m}} = 7,12$ . По таблице критических точек распределения  $\chi^2$  (см. прил. 5 [1]) по уровню значимости  $\alpha = 0.05$  и числу степеней свободы  $k = 2$  находим  $\chi^2_{\text{\tiny KD}}(0.05; 2) = 6$ . Так как  $\chi^2_{\text{\tiny HAGJ}} > \chi^2_{\text{\tiny KD}}$ , то при уровне значимости  $\alpha = 0.05$  нельзя признать распределение нормальным. Однако нулевая гипотеза может быть признана с уровнем значимости  $\alpha' = 0.025$ , так как  $\chi^2_{\text{\tiny KD}}(0.025; 2) = 7.4$ . В этом случае  $\chi^2_{\text{\tiny HAGJ}} < \chi^2_{\text{\tiny KD}}$ , то есть, нет оснований отвергнуть нулевую гипотезу.

4. Оценим по формуле (1) неизвестное математическое ожидание доверительного помощи интервала при  $\mathbf{c}$ надежностью  $\gamma = 1 - \alpha' = 1 - 0,025 = 0,975$ . При  $\gamma = 0,975$ ,  $n = 80$   $t_{\gamma} \approx 2,24$ (см. прил. 3 [1]).

$$
68 - \frac{2,24 \cdot 5,73}{\sqrt{78}} \le a \le 68 + \frac{2,24 \cdot 5,73}{\sqrt{78}}
$$
  

$$
66,55 \le a \le 69,45.
$$

По таблице  $q(\gamma, n)$  (см. прил. 4 [1]) найдем значение  $q = q(0.975; 78) \approx 0.19$ .

По формуле (2) находим интервальную оценку параметра  $\sigma$ :

$$
5,73 \cdot (1-0,19) \le \sigma \le 5,73 \cdot (1+0,19).
$$

 $\begin{bmatrix} 1 & 1 & 1 \\ 1 & 1 & 1 \end{bmatrix} \begin{bmatrix} 1 & 1 & 1 \\ 1 & 1 & 1 \end{bmatrix}$ 

 $4,64 \leq \sigma \leq 6,82$ .

## Лабораторная работа № 3. Корреляционная зависимость между двумя признаками, построение эмпирической и теоретической линии регрессии

Цель работы. Построить эмпирическую линию линейной выборочный коэффициент корреляции, регрессии, вычислить составить теоретическое уравнение линии линейной регрессии и найти доверительный интервал для коэффициента корреляции с надежностью  $\gamma = 0.95$ .

#### Порядок выполнения работы

1. Найти условные средние  $\overline{y}_{x_i}$ записать их в корреляционные таблицы.

2. Построить эмпирическую линию регрессии  $Y$  на  $X$ . Для этого в системе координат XOY отметить точки  $(x_i, \overline{y}_i)$  и соединить их отрезками прямой.

3. Вычислить исправленный выборочный корреляционный момент по формуле

$$
S_{xy} = \frac{1}{n-1} \left( \sum_{i=1}^{l} \sum_{j=1}^{m} n_{ij} x_i y_j - n \cdot \overline{x} \cdot \overline{y} \right).
$$

Найти выборочный коэффициент корреляции

$$
r_{\rm B} = \frac{S_{xy}}{S_x \cdot S_y}.
$$

значение выборочного коэффициента корреляции  $4.$ Если существенно отличается от единицы, то следует проверить гипотезу  $H_0$ : о равенстве нулю генерального коэффициента корреляции  $r$  при конкурирующей гипотезе $H_1$ :  $r \neq 0$ . Если нулевая гипотеза будет принята, то выборочный коэффициент незначим, следовательно, х и *Y* некоррелированы. В качестве критерия проверки нулевой  $T = \frac{r_{\rm B} \sqrt{n-2}}{\sqrt{1-r^2}}$ . Величина  $T$ гипотезы примем значение статистики

имеет распределение Стьюдента с  $k = n-2$  степенями свободы. При  $|T|$  <  $t_{\rm m}$  нет оснований опровергнуть гипотезу  $H_0$ , то есть, X и Y

некоррелированы. Если  $|T| > t_{\text{\tiny KD}}$ , то гипотеза  $H_0$  отвергается. В этом случае следует принять, что коэффициент корреляции существенно отличен от нуля и признаки Х и У коррелированны. Критические распределения Стьюдента приведены точки  $\overline{B}$ таблице (см. приложение 6 $[1]$ ).

5. Если выборочный коэффициент корреляции будет признан значимым, то записать уравнение линейной регрессии  $Y$  на  $X$ .

$$
\mathcal{F}_x - \overline{y} = r_{\rm B} \frac{S_y}{S_x} (x - \overline{x}).
$$

6. Найти доверительный интервал для коэффициента корреляции надежностью  $\gamma = 0.95$  по формуле:

$$
r_{\rm B} - t_{\gamma} \frac{1 - r^2_{\rm B}}{\sqrt{n}} < r < r_{\rm B} + t_{\gamma} \frac{1 - r_{\rm B}^2}{\sqrt{n}},
$$

 $t_{\gamma} = t(\gamma, n)$  — коэффициент Стьюдента.

Найдем корреляционную зависимость между  $X$  и  $Y$ , используя вариационный ряд лабораторной работы № 1.

1. Дополним корреляционную таблицу строчкой условных значений признака У. Для этого вычислим значения признака У при условии, что  $X$  принимает значения  $x_i$ :

$$
\overline{y}_{x=55,5} = \frac{437 \cdot 4 + 471 \cdot 1}{5} = 443,8; \qquad \overline{y}_{x=70,5} = \frac{539 \cdot 21 + 573 \cdot 12}{39} = 551,4; \n\overline{y}_{x=60,5} = \frac{471 \cdot 8 + 505 \cdot 1}{9} = 474,8; \qquad \overline{y}_{x=75,5} = \frac{573 \cdot 6 + 607 \cdot 2}{8} = 581,5; \n\overline{y}_{x=65,5} = \frac{505 \cdot 16 + 539 \cdot 4}{20} = 511,8; \qquad \overline{y}_{x=80,5} = \frac{607 \cdot 1 + 641 \cdot 2}{3} = 629,7.
$$

Таблина 5

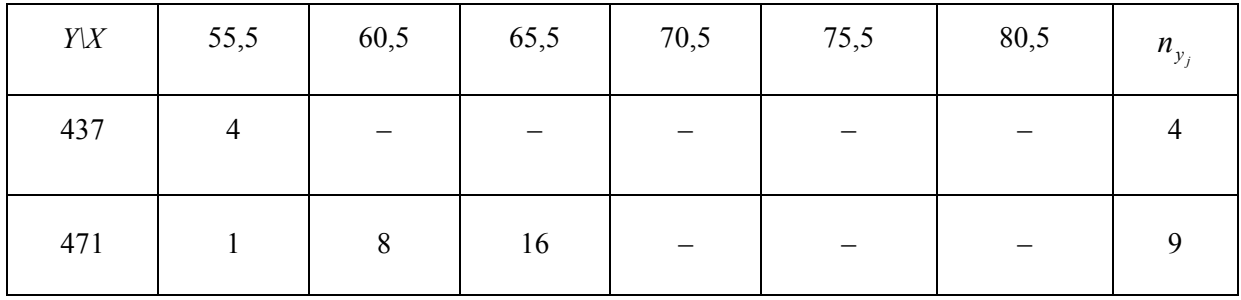

Продолжение табл. 5

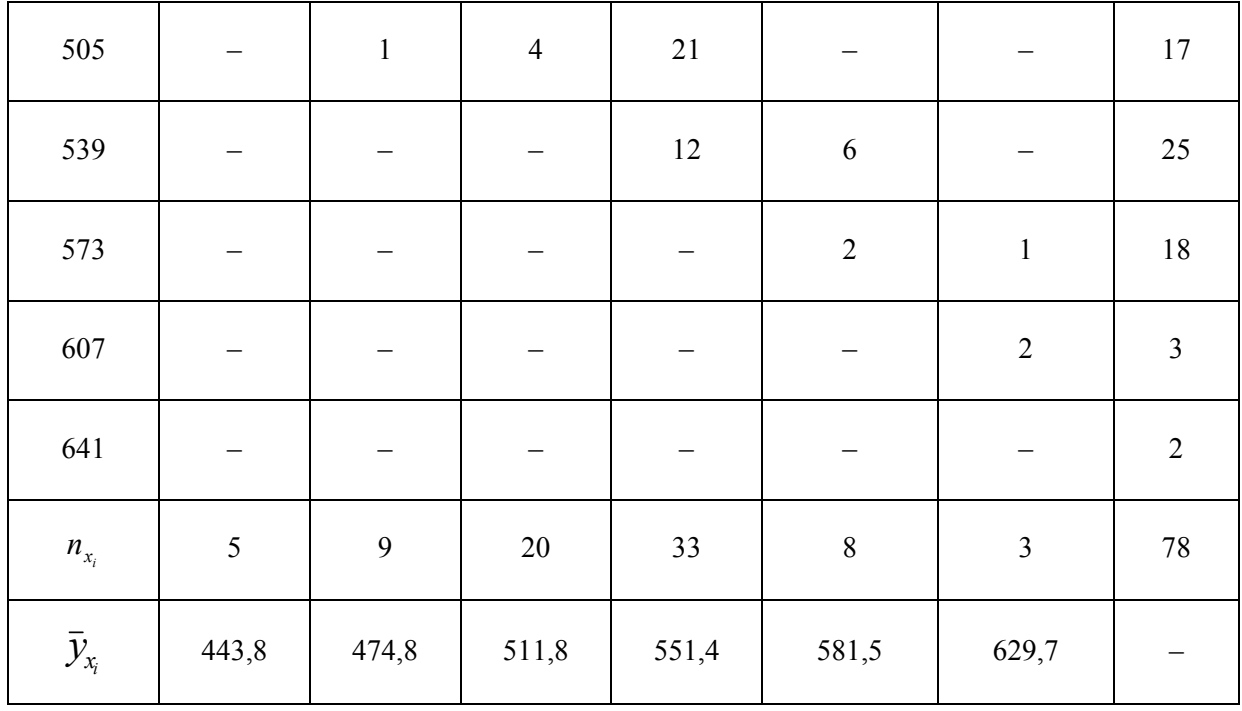

2.В системе координат *XOY* отметим точки с координатами ( )*<sup>i</sup> i x x ; y* и соединим их отрезками прямой. Получим ломаную эмпирическую линию регрессии *Y* на *X.*

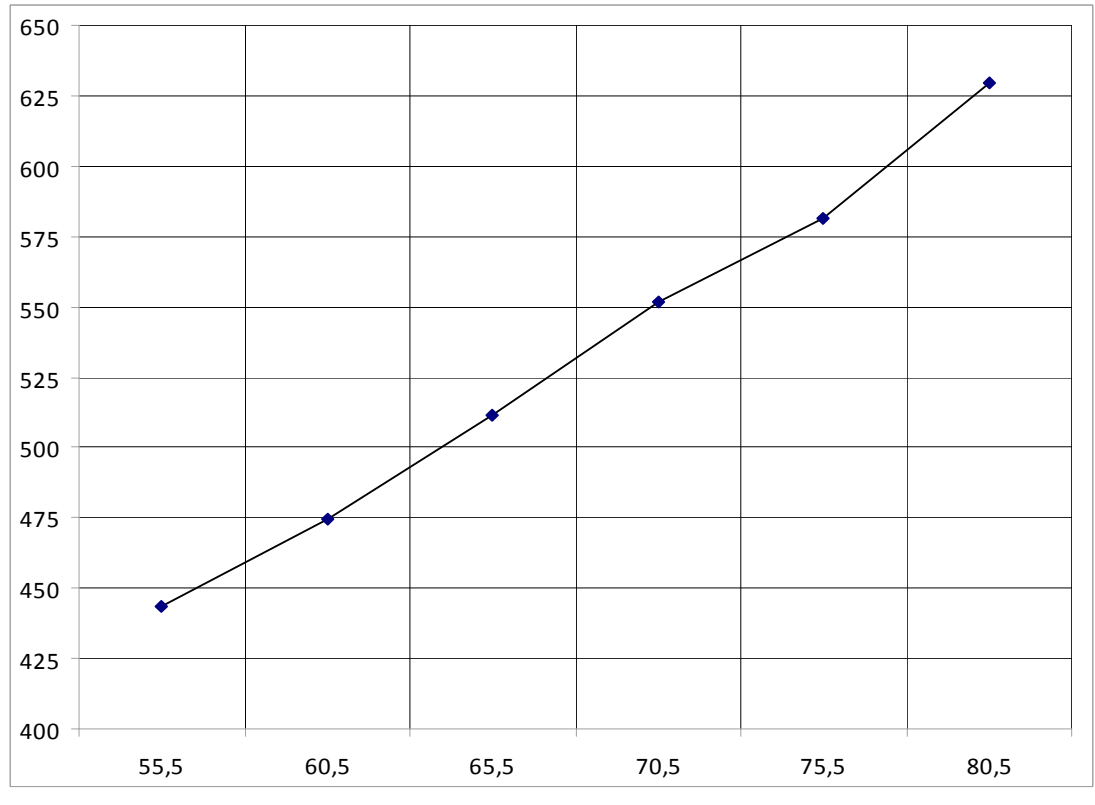

Рис. 3. Эмпирическая линия регрессии *Y* на *X*

3. Для вычисления значения суммы в формуле выборочного корреляционного момента  $S_{xy}$  составим расчетную таблицу 6.

Таблица 6

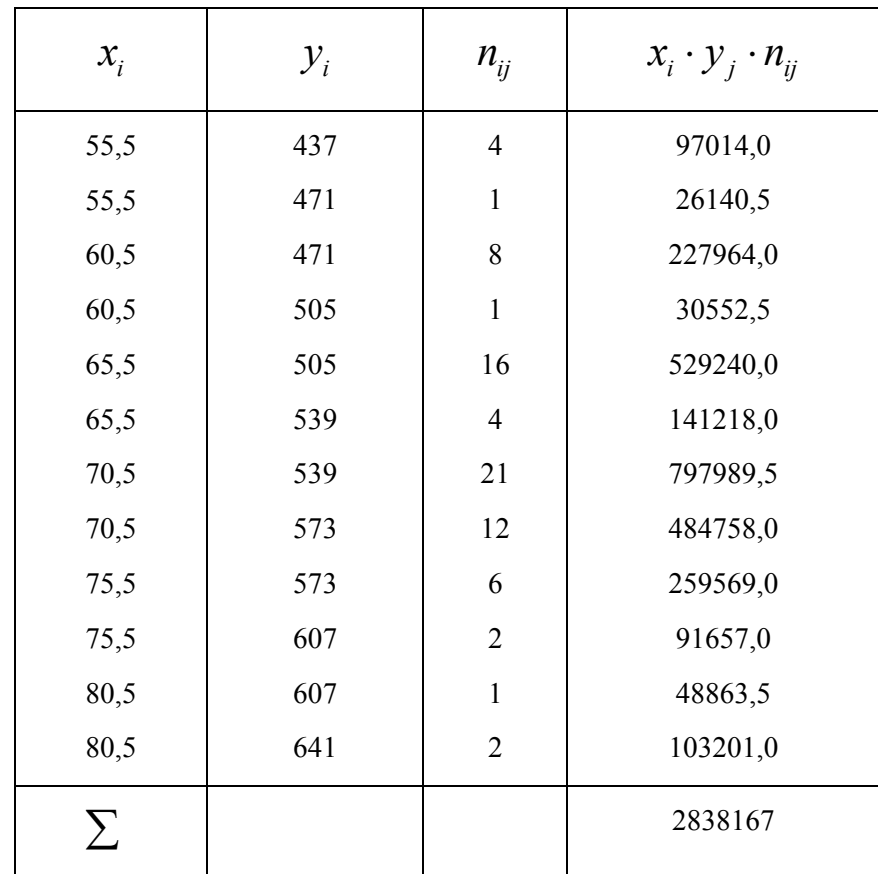

$$
S_{xy} = \frac{1}{78-1} \cdot (2838167 - 78 \cdot 68 \cdot 531,656) = 237,19
$$

$$
r_{\rm B} = \frac{237,19}{5,73 \cdot 44,71} = 0,93
$$

4. Так как полученное значение выборочного коэффициента корреляции  $r_{\rm B} = 0.93$  близко к единице, то X и Y следует признать коррелированными.

5. Запишем уравнение теоретической прямой линии регрессии  $Y$  на  $X$ :

$$
\mathbf{f}_x - 531,656 = 0,93 \cdot \frac{44,71}{5,73} (x - 68)
$$
uли  

$$
\mathbf{f}_x = 7,26x + 38,21.
$$

Найдем значения  $f(x_i)$  и занесем их в таблицу 7.

Таблица 7

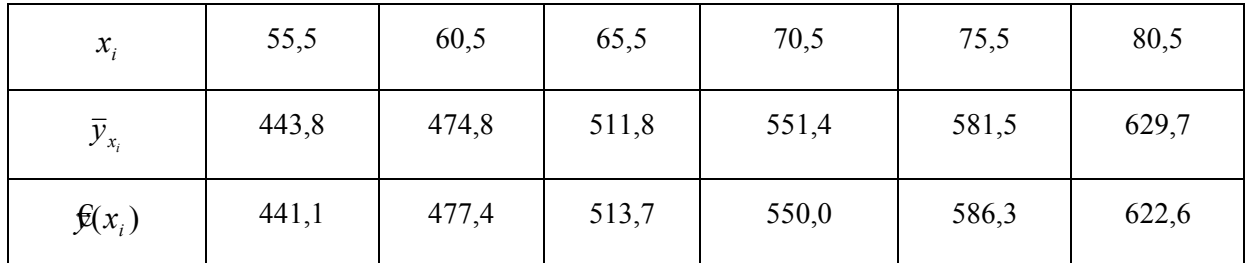

Вывод: сравнивая  $\bar{y}_x$  и  $f(x_i)$ , видим, что уравнение регрессии хорошо согласуется с данными выборки.

Построим теоретическую прямую регрессии  $Y$  на  $X$  рис. 4.

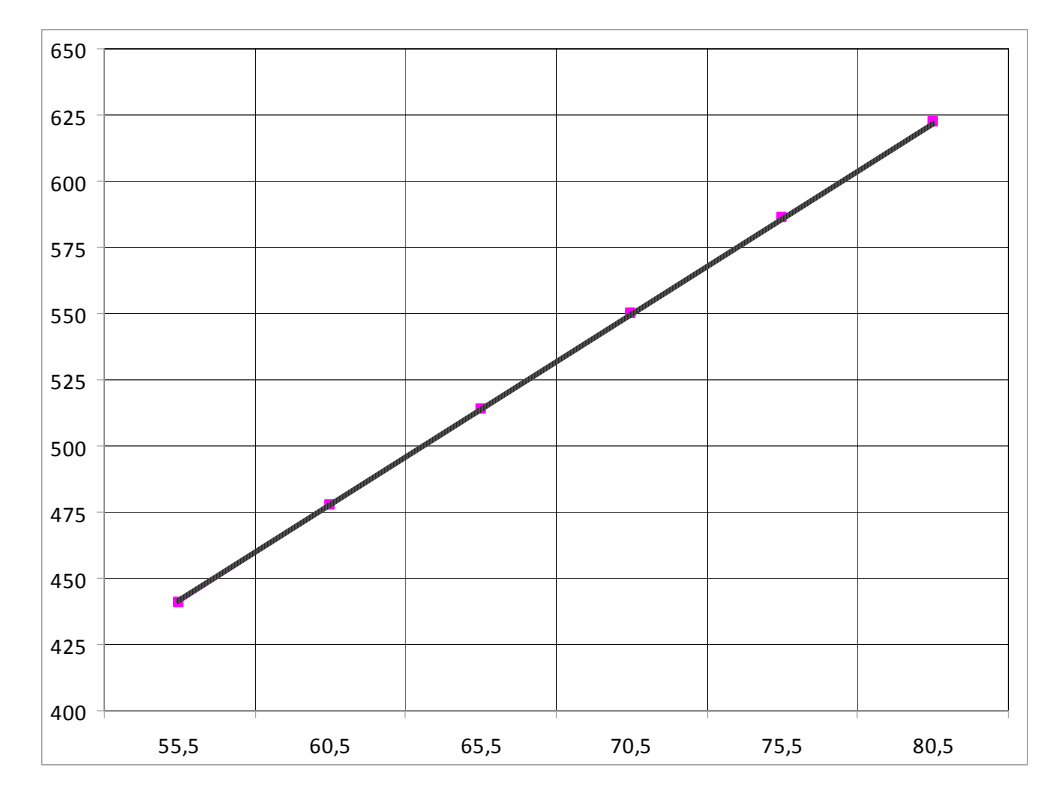

Рис. 4. Теоретическая прямая регрессии  $Y$  на  $X$ 

6. Найдем доверительный интервал для коэффициента корреляции r. Значение  $t_y = t(\gamma, n)$  найдем по таблице значений коэффициента Стьюдента (см. прил. 3 [1]). Для  $\gamma = 0.95$  и  $n = 78$  $t_{\gamma} = 1,991$ .

$$
0,93-1,991 \cdot \frac{1-0,93^2}{\sqrt{78}} < r < 0,93+1,991 \cdot \frac{1-0,93^2}{\sqrt{78}},
$$
\n
$$
0,90 < r < 0,96.
$$

1. Гмурман В. Е. Руководство к решению задач по теории вероятностей и математической статистике / В. Е. Гмурман. М. : Высшая школа, 2005.

2. Гмурман В. Е. Теория вероятностей и математическая статистика / В. Е. Гмурман. М. : Высшая школа, 2005.

3. Колде Я. К. Практикум по теории вероятностей и математической статистике / Я. К. Колде. М. : Высшая школа, 1991.

## **Приложение А**

#### **Образец титульного листа отчета по лабораторной работе**

**Министерство образования и науки Российской Федерации ФГАОУ ВПО «Уральский федеральный университет имени первого Президента России Б.Н. Ельцина »** 

**Кафедра вычислительных методов и уравнений математической физики**

Оценка работы\_\_\_\_\_\_\_\_\_\_\_

#### **ЛАБОРАТОРНАЯ РАБОТА № \_\_\_**

Название лабораторной работы

**Отчет**

Преподаватель \_\_\_\_\_\_\_\_\_\_\_\_\_\_\_\_\_\_\_\_\_\_ ФИО Преподавателя

Студент \_\_\_\_\_\_\_\_\_\_\_\_\_\_\_\_\_\_\_\_\_\_\_\_\_\_\_\_\_\_ ФИО студента

Группа \_\_\_\_\_\_\_\_

Екатеринбург

УрФУ

 $20$ <sub>—</sub> г

# **Приложение Б**

# **Выборки для задач математической статистики**

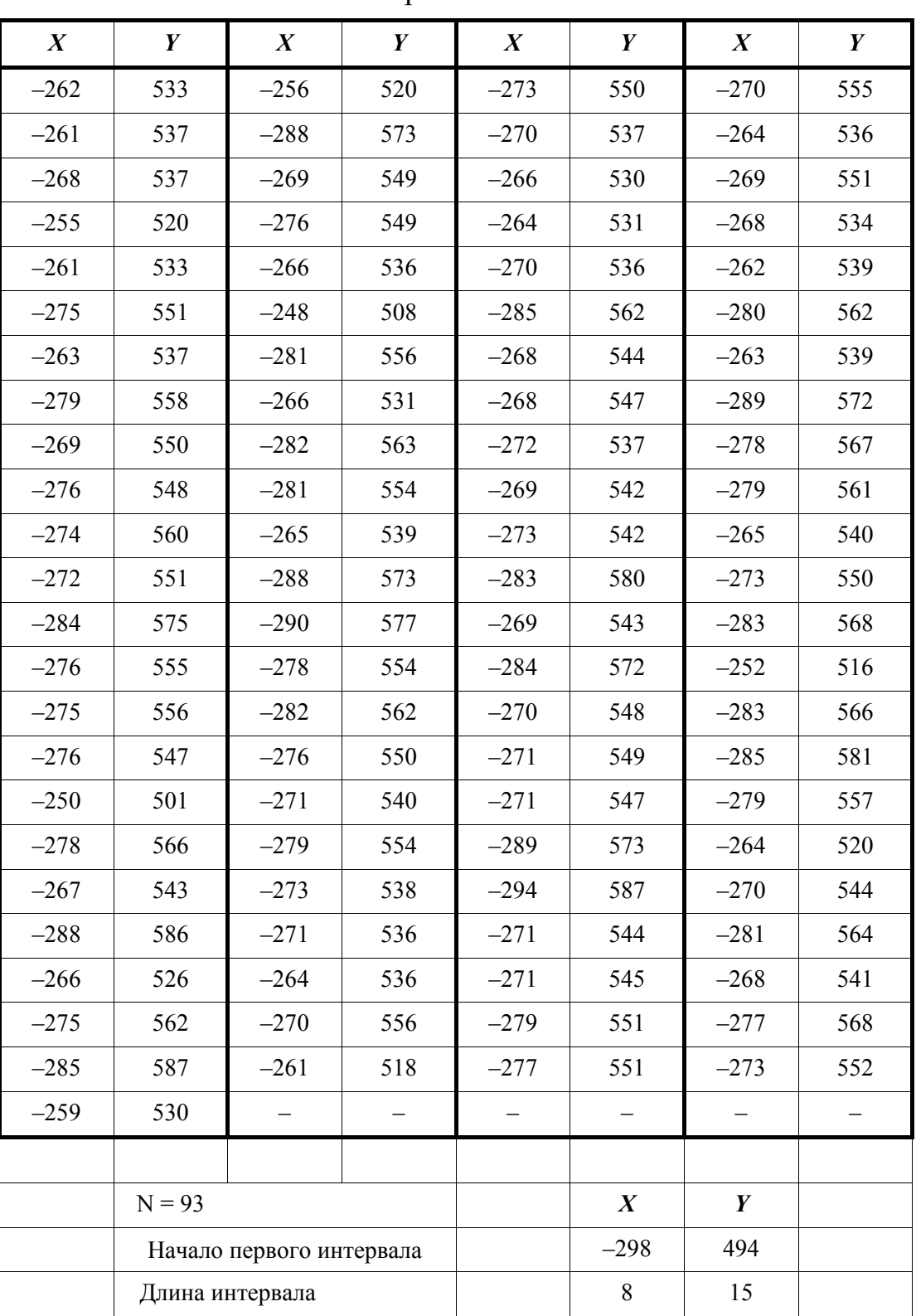

Вариант № 1

| $\boldsymbol{X}$ | $\boldsymbol{Y}$ | $\boldsymbol{X}$         | $\pmb{Y}$ | $\boldsymbol{X}$ | $\pmb{Y}$        | $\boldsymbol{X}$ | Y           |
|------------------|------------------|--------------------------|-----------|------------------|------------------|------------------|-------------|
| 23               | 38               | 19                       | $28\,$    | 20               | 35               | 42               | 58          |
| 38               | 63               | 18                       | 27        | 37               | 55               | 35               | 45          |
| 34               | 55               | 31                       | 56        | 47               | 79               | 45               | 64          |
| 16               | $16\,$           | 31                       | 55        | 42               | 65               | 32               | 58          |
| 42               | 64               | 43                       | 74        | 25               | 39               | 30               | 33          |
| 44               | $70\,$           | 49                       | 84        | 22               | 35               | 32               | 46          |
| 33               | 50               | $26\,$                   | 31        | 28               | 47               | 30               | 46          |
| $18\,$           | 22               | 42                       | 58        | 26               | $28\,$           | 34               | 50          |
| 29               | 44               | 31                       | 54        | 25               | 31               | 36               | 63          |
| 42               | 76               | 45                       | $78\,$    | 46               | 77               | 42               | $70\,$      |
| 39               | 71               | $28\,$                   | 47        | 42               | 59               | 27               | 52          |
| 36               | 58               | 49                       | 79        | 32               | 45               | 29               | 49          |
| 27               | 45               | 23                       | 35        | 36               | 58               | 38               | 57          |
| 30               | 49               | 57                       | 95        | 31               | 45               | 41               | 77          |
| 36               | 65               | 29                       | 39        | 43               | 66               | 21               | $32\,$      |
| 31               | 44               | 23                       | 33        | 44               | 75               | $32\,$           | 50          |
| 38               | 55               | 25                       | 41        | 49               | 76               | $27\,$           | $40\,$      |
| 35               | 54               | 32                       | 40        | 28               | 38               | 53               | 92          |
| 45               | 75               | 25                       | 39        | 50               | 90               | 42               | 65          |
| 48               | 89               | 29                       | 38        | 34               | 63               | $50\,$           | $8\sqrt{1}$ |
| $18\,$           | 22               | 36                       | 59        | 40               | 59               | 39               | $75\,$      |
| 30               | 48               | 39                       | 69        | 42               | 70               | 37               | 62          |
| 50               | 76               |                          |           |                  |                  |                  |             |
|                  |                  |                          |           |                  |                  |                  |             |
|                  | $N = 89$         |                          |           |                  | $\boldsymbol{X}$ | Y                |             |
|                  |                  | Начало первого интервала |           |                  | 12               | 9                |             |
|                  |                  | Длина интервала          |           |                  | 8                | 14               |             |

Вариант № 2

| $\boldsymbol{X}$ | Y        | $\boldsymbol{X}$         | Y   | $\boldsymbol{X}$ | Y                | $\boldsymbol{X}$ | Y   |
|------------------|----------|--------------------------|-----|------------------|------------------|------------------|-----|
| 299              | 205      | 295                      | 199 | 247              | 161              | 316              | 219 |
| 373              | 250      | 289                      | 196 | 374              | 255              | 295              | 197 |
| 325              | 227      | 254                      | 176 | 296              | 200              | 216              | 145 |
| 277              | 187      | 273                      | 191 | 354              | 243              | 302              | 208 |
| 383              | 267      | 224                      | 152 | 148              | 99               | 322              | 221 |
| 291              | 198      | 320                      | 218 | 359              | 245              | 399              | 276 |
| 331              | 229      | 331                      | 229 | 284              | 194              | 254              | 174 |
| 240              | 168      | 260                      | 170 | 323              | 222              | 345              | 237 |
| 435              | 300      | 281                      | 197 | 355              | 242              | 408              | 287 |
| 327              | 229      | 373                      | 257 | 337              | 233              | 239              | 164 |
| 251              | 173      | 252                      | 175 | 198              | 136              | 279              | 193 |
| 310              | 205      | 401                      | 274 | 386              | 271              | 372              | 250 |
| 152              | 96       | 288                      | 195 | 420              | 294              | 298              | 208 |
| 310              | 212      | 296                      | 198 | 342              | 231              | 287              | 198 |
| 198              | 136      | 265                      | 176 | 320              | 218              | 343              | 243 |
| 365              | 250      | 371                      | 250 | 329              | 228              | 302              | 203 |
| 416              | 288      | 306                      | 213 | 283              | 196              | 240              | 160 |
| 413              | 286      | 296                      | 199 | 414              | 288              | 322              | 218 |
| 353              | 240      | 294                      | 209 | 400              | 279              | 369              | 254 |
| 404              | 276      | 377                      | 262 | 252              | 168              | 273              | 182 |
| 409              | 281      | 293                      | 197 | 238              | 162              | 302              | 214 |
| 288              | 196      | 174                      | 113 | 301              | 209              | 323              | 219 |
| 288              | 204      | 337                      | 237 | 239              | 137              | 272              | 188 |
| 310              | 205      | 340                      | 230 | 233              | 160              | 287              | 202 |
|                  |          |                          |     |                  |                  |                  |     |
|                  | $N = 96$ |                          |     |                  | $\boldsymbol{X}$ | Y                |     |
|                  |          | Начало первого интервала |     |                  | 124              | 79               |     |
|                  |          | Длина интервала          |     |                  | 49               | 35               |     |

Вариант № 3

| $\boldsymbol{X}$ | Y        | $\boldsymbol{X}$         | Y   | $\boldsymbol{X}$ | Y                | $\boldsymbol{X}$ | Y   |
|------------------|----------|--------------------------|-----|------------------|------------------|------------------|-----|
| 122              | 339      | 133                      | 373 | 138              | 365              | 151              | 420 |
| 138              | 353      | 148                      | 396 | 137              | 352              | 137              | 359 |
| 137              | 377      | 144                      | 375 | 141              | 378              | 131              | 340 |
| 133              | 349      | 154                      | 419 | 160              | 429              | 128              | 363 |
| 132              | 394      | 140                      | 372 | 151              | 412              | 148              | 373 |
| 143              | 385      | 153                      | 396 | 131              | 373              | 151              | 417 |
| 137              | 395      | 148                      | 385 | 141              | 407              | 130              | 331 |
| 131              | 389      | 150                      | 423 | 157              | 405              | 138              | 368 |
| 142              | 353      | 145                      | 376 | 121              | 334              | 140              | 384 |
| 138              | 405      | 124                      | 368 | 145              | 385              | 137              | 365 |
| 143              | 365      | 135                      | 383 | 149              | 377              | 137              | 369 |
| 114              | 310      | 160                      | 421 | 137              | 376              | 140              | 364 |
| 136              | 395      | 135                      | 394 | 130              | 379              | 147              | 374 |
| 130              | 368      | 139                      | 362 | 144              | 358              | 148              | 386 |
| 143              | 361      | 151                      | 386 | 148              | 388              | 140              | 374 |
| 137              | 383      | 123                      | 338 | 145              | 396              | 145              | 371 |
| 138              | 401      | 139                      | 404 | 131              | 373              | 149              | 388 |
| 140              | 398      | 134                      | 388 | 143              | 372              | 158              | 446 |
| 153              | 401      | 148                      | 405 | 145              | 404              | 130              | 375 |
| 152              | 388      | 129                      | 364 | 158              | 450              | 137              | 347 |
| 153              | 408      | 130                      | 374 | 138              | 353              | 159              | 432 |
| 149              | 388      | 144                      | 376 | 123              | 343              | 150              | 420 |
| 158              | 417      | 147                      | 372 | 152              | 387              | 138              | 379 |
| 126              | 375      | 128                      | 360 | 139              | 374              |                  |     |
|                  |          |                          |     |                  |                  |                  |     |
|                  | $N = 95$ |                          |     |                  | $\boldsymbol{X}$ | Y                |     |
|                  |          | Начало первого интервала |     |                  | 110              | 298              |     |
|                  |          | Длина интервала          |     |                  | 8                | 24               |     |

Вариант № 4

| $\boldsymbol{X}$ | Y        | $\boldsymbol{X}$         | Y   | $\boldsymbol{X}$ | Y                | $\boldsymbol{X}$ | Y   |
|------------------|----------|--------------------------|-----|------------------|------------------|------------------|-----|
| $-177$           | 260      | $-145$                   | 223 | $-204$           | 309              | $-162$           | 238 |
| $-146$           | 221      | $-135$                   | 203 | $-110$           | 169              | $-151$           | 239 |
| $-226$           | 342      | $-172$                   | 254 | $-152$           | 230              | $-111$           | 171 |
| $-184$           | 266      | $-181$                   | 275 | $-161$           | 238              | $-143$           | 222 |
| $-152$           | 237      | $-259$                   | 387 | $-167$           | 259              | $-201$           | 304 |
| $-155$           | 237      | $-133$                   | 196 | $-109$           | 158              | $-180$           | 269 |
| $-230$           | 347      | $-161$                   | 244 | $-186$           | 283              | $-167$           | 248 |
| $-155$           | 244      | $-189$                   | 285 | $-203$           | 316              | $-176$           | 254 |
| $-199$           | 302      | $-208$                   | 318 | $-99$            | 149              | $-176$           | 269 |
| $-227$           | 346      | $-220$                   | 323 | $-168$           | 256              | $-234$           | 344 |
| $-244$           | 364      | $-191$                   | 291 | $-159$           | 251              | $-163$           | 242 |
| $-172$           | 256      | $-141$                   | 218 | $-266$           | 401              | $-166$           | 249 |
| $-184$           | 273      | $-163$                   | 252 | $-159$           | 242              | $-188$           | 287 |
| $-170$           | 256      | $-188$                   | 279 | $-237$           | 355              | $-130$           | 201 |
| $-183$           | 272      | $-170$                   | 254 | $-222$           | 334              | $-215$           | 314 |
| $-218$           | 321      | $-203$                   | 300 | $-147$           | 225              | $-191$           | 293 |
| $-240$           | 357      | $-204$                   | 299 | $-188$           | 278              | $-176$           | 256 |
| $-180$           | 279      | $-186$                   | 286 | $-211$           | 329              | $-170$           | 248 |
| $-232$           | 347      | $-172$                   | 256 | $-138$           | 208              | $-161$           | 248 |
| $-158$           | 238      | $-255$                   | 381 | $-157$           | 244              | $-232$           | 351 |
| $-183$           | 280      | $-207$                   | 308 | $-183$           | 274              | $-163$           | 247 |
| $-184$           | 271      | $-168$                   | 252 | $-217$           | 330              | $-150$           | 224 |
| $-162$           | 242      | $-174$                   | 268 | $-167$           | 251              | $-123$           | 191 |
| $-198$           | 299      | $-172$                   | 252 | $-208$           | 309              | $-256$           | 378 |
| $-171$           | 262      |                          |     |                  |                  |                  |     |
|                  |          |                          |     |                  |                  |                  |     |
|                  | $N = 97$ |                          |     |                  | $\boldsymbol{X}$ | Y                |     |
|                  |          | Начало первого интервала |     |                  | $-280$           | 128              |     |
|                  |          | Длина интервала          |     |                  | 29               | 43               |     |

Вариант № 5

| $\boldsymbol{X}$ | Y        | $\boldsymbol{X}$         | Y     | $\boldsymbol{X}$ | Y                | $\boldsymbol{X}$ | Y     |
|------------------|----------|--------------------------|-------|------------------|------------------|------------------|-------|
| 298              | $-69$    | 308                      | $-59$ | 270              | $-63$            | 301              | $-69$ |
| 291              | $-73$    | 310                      | $-67$ | 304              | $-76$            | 338              | $-73$ |
| 301              | $-68$    | 308                      | $-71$ | 295              | $-62$            | 318              | $-78$ |
| 283              | $-60$    | 326                      | $-65$ | 293              | $-69$            | 265              | $-77$ |
| 337              | $-82$    | 305                      | $-63$ | 307              | $-74$            | 306              | $-69$ |
| 311              | $-78$    | 316                      | $-79$ | 332              | $-82$            | 318              | $-62$ |
| 306              | $-68$    | 308                      | $-63$ | 302              | $-64$            | 304              | $-70$ |
| 307              | $-71$    | 328                      | $-73$ | 309              | $-72$            | 320              | $-77$ |
| 293              | $-60$    | 300                      | $-62$ | 303              | $-64$            | 306              | $-79$ |
| 291              | $-64$    | 299                      | $-73$ | 303              | $-66$            | 294              | $-66$ |
| 307              | $-74$    | 290                      | $-71$ | 283              | $-66$            | 305              | $-80$ |
| 306              | $-73$    | 293                      | $-68$ | 324              | $-74$            | 312              | $-62$ |
| 298              | $-66$    | 303                      | $-68$ | 303              | $-67$            | 304              | $-63$ |
| 310              | $-72$    | 303                      | $-78$ | 297              | $-77$            | 300              | $-72$ |
| 292              | $-68$    | 294                      | $-71$ | 310              | $-80$            | 284              | $-58$ |
| 311              | $-73$    | 309                      | $-63$ | 309              | $-73$            | 304              | $-80$ |
| 298              | $-58$    | 302                      | $-66$ | 303              | $-61$            | 303              | $-64$ |
| 315              | $-75$    | 286                      | $-66$ | 299              | $-71$            | 307              | $-67$ |
| 303              | $-63$    | 274                      | $-58$ | 303              | $-70$            | 304              | $-66$ |
| 329              | $-76$    | 289                      | $-67$ | 293              | $-76$            | 316              | $-67$ |
| 309              | $-76$    | 336                      | $-73$ | 328              | $-75$            | 307              | $-71$ |
| 306              | $-77$    | 297                      | $-73$ | 310              | $-77$            | 289              | $-62$ |
| 292              | $-69$    | 327                      | $-80$ | 315              | $-67$            | 301              | $-64$ |
| 297              | $-63$    | 343                      | $-83$ | 306              | $-76$            | 297              | $-69$ |
|                  |          |                          |       |                  |                  |                  |       |
|                  | $N = 96$ |                          |       |                  | $\boldsymbol{X}$ | Y                |       |
|                  |          | Начало первого интервала |       |                  | 264              | $-85$            |       |
|                  |          | Длина интервала          |       |                  | 13               | 5                |       |

Вариант № 6

| $\boldsymbol{X}$ | Y        | $\boldsymbol{X}$         | Y   | $\boldsymbol{X}$ | Y                | $\boldsymbol{X}$         | Y   |
|------------------|----------|--------------------------|-----|------------------|------------------|--------------------------|-----|
| 25               | 233      | 49                       | 443 | 43               | 392              | 52                       | 473 |
| 47               | 432      | 22                       | 201 | 27               | 245              | 43                       | 392 |
| 42               | 385      | 48                       | 440 | 49               | 445              | 49                       | 442 |
| 38               | 347      | 30                       | 274 | 35               | 323              | 39                       | 356 |
| 30               | 274      | 29                       | 261 | 36               | 331              | 42                       | 386 |
| 30               | 276      | 29                       | 270 | 15               | 140              | 37                       | 338 |
| 32               | 294      | 38                       | 345 | 33               | 303              | 30                       | 277 |
| 38               | 348      | $37\,$                   | 334 | 27               | 247              | 27                       | 247 |
| 34               | 315      | 55                       | 498 | 43               | 387              | 18                       | 170 |
| 34               | 307      | 38                       | 342 | 47               | 426              | 42                       | 380 |
| 41               | 377      | 27                       | 250 | 33               | 304              | 24                       | 221 |
| 37               | 338      | 44                       | 403 | 28               | 257              | 31                       | 287 |
| 39               | 353      | 48                       | 434 | 41               | 377              | $27\,$                   | 244 |
| 36               | 332      | 35                       | 320 | 59               | 535              | 34                       | 313 |
| 34               | 307      | 35                       | 318 | 23               | 208              | 24                       | 219 |
| 29               | 264      | 28                       | 256 | 39               | 357              | 43                       | 392 |
| 31               | 285      | 39                       | 358 | 37               | 337              | 46                       | 415 |
| 41               | 377      | 38                       | 347 | 49               | 447              | 37                       | 341 |
| 15               | 137      | 35                       | 318 | 26               | 238              | 35                       | 321 |
| 27               | 245      | 40                       | 369 | 20               | 182              | 28                       | 255 |
| 46               | 421      | 44                       | 400 | 48               | 437              | 22                       | 206 |
| 34               | 313      | 30                       | 277 | 32               | 292              | 35                       | 324 |
| 39               | 359      | 43                       | 395 |                  |                  | $\overline{\phantom{0}}$ |     |
|                  |          |                          |     |                  |                  |                          |     |
|                  | $N = 90$ |                          |     |                  | $\boldsymbol{X}$ | Y                        |     |
|                  |          | Начало первого интервала |     |                  | 11               | 130                      |     |
|                  |          | Длина интервала          |     |                  | 8                | 67                       |     |

Вариант № 7

| $\boldsymbol{X}$ | Y           | $\boldsymbol{X}$         | Y   | $\boldsymbol{X}$ | Y   | $\boldsymbol{X}$ | Y  |
|------------------|-------------|--------------------------|-----|------------------|-----|------------------|----|
| $-34$            | 96          | $-14$                    | 75  | $-24$            | 66  | $-26$            | 86 |
| $-20$            | 86          | $-36$                    | 80  | $-18$            | 84  | $-28$            | 86 |
| $-35$            | 96          | $-22$                    | 92  | $-21$            | 71  | $-33$            | 80 |
| $-28$            | 68          | $-29$                    | 86  | $-25$            | 86  | $-23$            | 80 |
| $-35$            | 92          | $-31$                    | 77  | $-23$            | 85  | $-17$            | 86 |
| $-13$            | 54          | $-22$                    | 99  | $-33$            | 78  | $-20$            | 74 |
| $-19$            | 81          | $-34$                    | 94  | $-16$            | 75  | $-26$            | 86 |
| $-31$            | 89          | $-22$                    | 104 | $-18$            | 97  | $-21$            | 80 |
| $-23$            | 78          | $-29$                    | 86  | $-31$            | 67  | $-26$            | 79 |
| $-26$            | 71          | $-15$                    | 74  | $-19$            | 83  | $-26$            | 92 |
| $-24$            | 77          | $-17$                    | 75  | $-27$            | 74  | $-16$            | 77 |
| $-27$            | 79          | $-33$                    | 84  | $-22$            | 93  | $-24$            | 81 |
| $-27$            | 81          | $-22$                    | 88  | $-35$            | 109 | $-31$            | 87 |
| $-17$            | 81          | $-30$                    | 67  | $-30$            | 99  | $-24$            | 71 |
| $-13$            | 66          | $-27$                    | 78  | $-17$            | 76  | $-18$            | 81 |
| $-30$            | 85          | $-19$                    | 87  | $-30$            | 77  | $-19$            | 76 |
| $-37$            | 92          | $-27$                    | 74  | $-19$            | 70  | $-27$            | 77 |
| $-21$            | 68          | $-27$                    | 107 | $-31$            | 92  | $-17$            | 95 |
| $-35$            | 104         | $-34$                    | 76  | $-29$            | 79  | $-21$            | 78 |
| $-31$            | 83          | $-18$                    | 102 | $-22$            | 101 | $-26$            | 99 |
| $-27$            | $8\sqrt{1}$ | $-28$                    | 79  | $-21$            | 93  | $-35$            | 78 |
| $-18$            | 102         | $-36$                    | 86  | $-28$            | 74  | $-31$            | 94 |
| $-33$            | 92          | $-20$                    | 70  |                  | —   |                  |    |
|                  |             |                          |     |                  |     |                  |    |
|                  | $N = 90$    |                          |     | $\boldsymbol{X}$ | Y   |                  |    |
|                  |             | Начало первого интервала |     | $-39$            | 49  |                  |    |
|                  |             | Длина интервала          |     | 5                | 10  |                  |    |

Вариант № 8

| $\boldsymbol{X}$ | Y        | $\boldsymbol{X}$         | Y   | $\boldsymbol{X}$ | Y                | $\boldsymbol{X}$ | Y   |
|------------------|----------|--------------------------|-----|------------------|------------------|------------------|-----|
| 89               | 533      | $88\,$                   | 520 | 92               | 550              | 93               | 555 |
| 90               | 537      | 96                       | 573 | 90               | 537              | 91               | 536 |
| 91               | 537      | 92                       | 549 | 89               | 530              | 92               | 551 |
| 87               | 520      | 92                       | 549 | 90               | 531              | 90               | 534 |
| 89               | 533      | 91                       | 536 | 91               | 536              | 90               | 539 |
| 93               | 551      | 85                       | 508 | 95               | 562              | 94               | 562 |
| 90               | 575      | 94                       | 556 | 92               | 544              | 90               | 539 |
| 92               | 550      | 89                       | 531 | 92               | 547              | 97               | 572 |
| 93               | 548      | 94                       | 563 | 91               | 537              | 95               | 567 |
| 94               | 560      | 94                       | 554 | 91               | 542              | 94               | 561 |
| 92               | 551      | 90                       | 539 | 92               | 542              | 91               | 540 |
| 97               | 575      | 96                       | 573 | 97               | 580              | 93               | 550 |
| 93               | 555      | 97                       | 577 | 92               | 543              | 95               | 568 |
| 89               | 526      | 94                       | 554 | 96               | 572              | 87               | 516 |
| 94               | 536      | 95                       | 562 | 92               | 548              | 96               | 566 |
| 92               | 547      | 93                       | 550 | 93               | 549              | 98               | 581 |
| 99               | 501      | 91                       | 540 | 92               | 547              | 93               | 557 |
| 89               | 566      | 93                       | 554 | 97               | 573              | 88               | 520 |
| 94               | 543      | 91                       | 538 | 99               | 587              | 92               | 544 |
| 98               | 586      | 91                       | 536 | 92               | 544              | 95               | 564 |
| 89               | 526      | 91                       | 536 | 91               | 545              | 91               | 541 |
| 88               | 562      | 92                       | 556 | 93               | 551              | 95               | 568 |
| 98               | 587      | 87                       | 518 | 93               | 551              | 93               | 552 |
| 89               | 530      |                          |     |                  |                  |                  |     |
|                  |          |                          |     |                  |                  |                  |     |
|                  | $N = 93$ |                          |     |                  | $\boldsymbol{X}$ | Y                |     |
|                  |          | Начало первого интервала |     |                  | 84               | 494              |     |
|                  |          | Длина интервала          |     |                  | $\mathfrak{Z}$   | 15               |     |

Вариант № 9

| $\boldsymbol{X}$ | $\pmb{Y}$      | $\boldsymbol{X}$         | $\pmb{Y}$ | $\boldsymbol{X}$ | $\pmb{Y}$         | $\boldsymbol{X}$  | Y                |
|------------------|----------------|--------------------------|-----------|------------------|-------------------|-------------------|------------------|
| 23               | $\overline{7}$ | 19                       | 6         | 20               | 16                | $42\,$            | 11               |
| 38               | $11\,$         | 18                       | 5         | 37               | $10\,$            | $35\,$            | $\overline{9}$   |
| 34               | $10\,$         | 31                       | $10\,$    | 47               | 14                | 45                | 12               |
| 16               | $\overline{4}$ | 31                       | $10\,$    | 42               | 12                | 32                | $10\,$           |
| 42               | $11\,$         | 43                       | 13        | 25               | $6\,$             | $30\,$            | $\boldsymbol{7}$ |
| 44               | 12             | 49                       | 15        | 22               | 6                 | $32\,$            | $8\,$            |
| 33               | 9              | 26                       | 6         | $28\,$           | $8\,$             | $30\,$            | $\overline{9}$   |
| 18               | 5              | 42                       | $11\,$    | 26               | $\sqrt{6}$        | 34                | $\mathbf{9}$     |
| 29               | $8\,$          | 31                       | $10\,$    | 25               | 6                 | 36                | $11\,$           |
| 42               | 13             | 45                       | $14$      | 46               | 13                | $42\,$            | 13               |
| 39               | 12             | $28\,$                   | $8\,$     | 42               | $11\,$            | $27\,$            | $\overline{9}$   |
| 36               | 10             | 49                       | 14        | 32               | 9                 | 29                | $\mathbf{9}$     |
| 27               | 9              | 23                       | 6         | 36               | $10\,$            | $38\,$            | $10\,$           |
| $30\,$           | 9              | 57                       | 16        | 31               | $8\,$             | 41                | 13               |
| 36               | 11             | 29                       | $8\,$     | 43               | $12\,$            | 21                | $\boldsymbol{7}$ |
| 31               | $\overline{9}$ | 23                       | 6         | $44\,$           | 14                | $32\,$            | $\overline{9}$   |
| 38               | $10\,$         | 25                       | 8         | 49               | 14                | $27\,$            | $8\,$            |
| 35               | 10             | 32                       | 8         | 28               | $\overline{7}$    | 53                | 16               |
| 45               | 13             | 25                       | $\tau$    | 50               | $16\,$            | $42\,$            | $12\,$           |
| 48               | 15             | 29                       | 8         | 34               | 11                | 50                | 15               |
| $18\,$           | $\overline{4}$ | 36                       | 10        | 40               | 11                | 39                | 13               |
| 30               | 9              | 39                       | 12        | 42               | 12                | 37                | 11               |
| 50               | 14             |                          | -         | —                | $\qquad \qquad -$ | $\qquad \qquad -$ |                  |
|                  |                |                          |           |                  |                   |                   |                  |
|                  | $N = 89$       |                          |           |                  | $\boldsymbol{X}$  | Y                 |                  |
|                  |                | Начало первого интервала |           |                  | 12                | 3                 |                  |
|                  |                | Длина интервала          |           |                  | 8                 | $\mathfrak{Z}$    |                  |

Вариант № 10

| $\boldsymbol{X}$ | $\boldsymbol{Y}$ | $\boldsymbol{X}$         | Y   | $\boldsymbol{X}$ | Y                | $\boldsymbol{X}$ | Y   |
|------------------|------------------|--------------------------|-----|------------------|------------------|------------------|-----|
| 42               | 205              | 41                       | 199 | 34               | 161              | 45               | 219 |
| 52               | 250              | 41                       | 196 | 53               | 255              | 41               | 197 |
| 46               | 227              | 36                       | 176 | 41               | 200              | 30               | 145 |
| 39               | 187              | 39                       | 191 | 50               | 243              | 43               | 208 |
| 54               | 267              | 32                       | 152 | 21               | 99               | 45               | 221 |
| 41               | 198              | 45                       | 218 | 51               | 245              | 57               | 276 |
| 47               | 229              | 36                       | 229 | 40               | 194              | 35               | 174 |
| 34               | 168              | 36                       | 170 | 46               | 222              | 48               | 237 |
| 62               | 300              | 40                       | 197 | 50               | 242              | 58               | 287 |
| 46               | 229              | 52                       | 257 | 48               | 233              | 34               | 164 |
| 35               | 173              | 36                       | 175 | 28               | 136              | 39               | 193 |
| 43               | 205              | 56                       | 274 | 55               | 271              | 52               | 250 |
| 21               | 96               | 41                       | 195 | 60               | 294              | 42               | 208 |
| 44               | 212              | 41                       | 198 | 48               | 231              | 40               | 198 |
| $28\,$           | 136              | 37                       | 176 | 45               | 218              | 49               | 243 |
| 52               | 250              | 52                       | 250 | 47               | 228              | 42               | 203 |
| 59               | 288              | 43                       | 213 | 40               | 196              | 33               | 160 |
| 59               | 286              | 41                       | 199 | 58               | 288              | 45               | 218 |
| 50               | 240              | 42                       | 209 | 57               | 279              | 52               | 254 |
| 57               | 276              | 53                       | 262 | 35               | 168              | 38               | 182 |
| 58               | 281              | 41                       | 197 | 34               | 162              | 43               | 214 |
| 41               | 196              | 24                       | 113 | 43               | 209              | 45               | 219 |
| 41               | 204              | 48                       | 237 | 33               | 137              | 38               | 188 |
| 43               | 205              | 48                       | 230 | 33               | 160              | 41               | 202 |
|                  |                  |                          |     |                  |                  |                  |     |
|                  | $N = 96$         |                          |     |                  | $\boldsymbol{X}$ | Y                |     |
|                  |                  | Начало первого интервала |     |                  | 17               | 79               |     |
|                  |                  | Длина интервала          |     |                  | 8                | 35               |     |

Вариант $\mathbb{N}$  11

| $\boldsymbol{X}$ | Y        | $\boldsymbol{X}$         | Y   | $\boldsymbol{X}$ | Y                | $\boldsymbol{X}$ | $\boldsymbol{Y}$ |
|------------------|----------|--------------------------|-----|------------------|------------------|------------------|------------------|
| 58               | 339      | 63                       | 373 | 62               | 365              | $72\,$           | 420              |
| 62               | 353      | 68                       | 396 | 62               | 352              | 61               | 359              |
| 65               | 377      | 64                       | 375 | 66               | 378              | 58               | 340              |
| 61               | 349      | $70\,$                   | 419 | 73               | 429              | 63               | 363              |
| 66               | 394      | 63                       | 372 | 70               | 412              | 60               | 373              |
| 67               | 385      | 67                       | 396 | 64               | 373              | 70               | 417              |
| 67               | 395      | 65                       | 385 | 69               | 407              | 58               | 331              |
| 65               | 389      | 71                       | 423 | 70               | 405              | 62               | 368              |
| 62               | 353      | 64                       | 376 | 59               | 334              | 66               | 384              |
| 68               | 405      | 62                       | 368 | 65               | 385              | 64               | 365              |
| 64               | 365      | 64                       | 383 | 65               | 377              | 64               | 369              |
| 55               | 310      | 72                       | 421 | 64               | 376              | 64               | 364              |
| 68               | 395      | 66                       | 394 | 64               | 379              | 64               | 374              |
| 64               | 368      | 63                       | 362 | 63               | 358              | 67               | 386              |
| 63               | 361      | 67                       | 386 | 68               | 388              | 64               | 374              |
| 64               | 383      | 59                       | 338 | 67               | 396              | 65               | 371              |
| 67               | 401      | 69                       | 404 | 63               | 373              | 67               | 388              |
| 69               | 398      | 67                       | 388 | 63               | 372              | 75               | 446              |
| 70               | 401      | 69                       | 405 | 68               | 404              | 63               | 375              |
| 68               | 388      | 64                       | 364 | $77 \,$          | 450              | 60               | 347              |
| 69               | 408      | 64                       | 374 | 62               | 353              | 73               | 432              |
| 68               | 388      | 65                       | 376 | 59               | 343              | 73               | 420              |
| 70               | 417      | 65                       | 372 | 67               | 387              | 66               | 379              |
| 63               | 375      | 61                       | 360 | 63               | 374              |                  |                  |
|                  |          |                          |     |                  |                  |                  |                  |
|                  | $N = 95$ |                          |     |                  | $\boldsymbol{X}$ | Y                |                  |
|                  |          | Начало первого интервала |     |                  | 53               | 298              |                  |
|                  |          | Длина интервала          |     |                  | $\overline{4}$   | 24               |                  |

Вариант № 12

| $\boldsymbol{X}$ | Y        | $\boldsymbol{X}$         | Y   | $\boldsymbol{X}$ | Y                | $\boldsymbol{X}$ | $\boldsymbol{Y}$ |
|------------------|----------|--------------------------|-----|------------------|------------------|------------------|------------------|
| 45               | 260      | 38                       | 223 | 53               | 309              | 41               | 238              |
| 38               | 221      | 34                       | 203 | 29               | 169              | 40               | 239              |
| 58               | 342      | 44                       | 254 | 40               | 230              | 30               | 171              |
| 46               | 266      | 47                       | 275 | 41               | 238              | 38               | 222              |
| 40               | 237      | 65                       | 387 | 44               | 259              | 51               | 304              |
| 41               | 237      | 34                       | 196 | 28               | 158              | 45               | 269              |
| 58               | 347      | 42                       | 244 | 48               | 283              | 43               | 248              |
| 41               | 244      | $48\,$                   | 285 | 53               | 316              | 44               | 254              |
| 51               | 302      | 54                       | 318 | 26               | 149              | 46               | 269              |
| 58               | 346      | 55                       | 323 | 43               | 256              | 59               | 344              |
| 62               | 364      | 50                       | 291 | 42               | 251              | 42               | 242              |
| 44               | 256      | 37                       | 218 | 68               | 401              | 43               | 249              |
| 47               | 273      | 43                       | 252 | 42               | 242              | 49               | 287              |
| 43               | 256      | 47                       | 279 | 60               | 355              | 34               | 201              |
| 47               | 272      | 44                       | 254 | 56               | 334              | 54               | 314              |
| 55               | 321      | 51                       | 300 | 39               | 225              | 49               | 293              |
| 61               | 357      | 51                       | 299 | 47               | 278              | 44               | 256              |
| 47               | 279      | $48\,$                   | 286 | 55               | 329              | 43               | 248              |
| 58               | 347      | 43                       | 256 | 35               | 208              | 42               | 248              |
| $40\,$           | 238      | 64                       | 381 | 41               | 244              | 59               | 351              |
| 47               | 280      | 53                       | 308 | 47               | 274              | $42\,$           | 247              |
| 46               | 271      | 43                       | 252 | 56               | 330              | 39               | 224              |
| 42               | 242      | 45                       | 268 | 42               | 251              | 33               | 191              |
| 50               | 299      | 43                       | 252 | 53               | 309              | 64               | 378              |
| 45               | 262      |                          |     |                  |                  |                  |                  |
|                  |          |                          |     |                  |                  |                  |                  |
|                  | $N = 97$ |                          |     |                  | $\boldsymbol{X}$ | Y                |                  |
|                  |          | Начало первого интервала |     |                  | 22               | 128              |                  |
|                  |          | Длина интервала          |     |                  | 8                | 43               |                  |

Вариант № 13

| $\boldsymbol{X}$ | Y        | $\boldsymbol{X}$         | Y  | $\boldsymbol{X}$ | Y                | $\boldsymbol{X}$ | Y      |
|------------------|----------|--------------------------|----|------------------|------------------|------------------|--------|
| 233              | 25       | 443                      | 49 | 392              | 43               | 473              | 52     |
| 432              | 47       | 201                      | 42 | 245              | 27               | 392              | 43     |
| 385              | 42       | 440                      | 48 | 445              | 49               | 442              | 49     |
| 347              | 38       | 274                      | 30 | 323              | 35               | 356              | 39     |
| 274              | 30       | 261                      | 29 | 331              | 36               | 386              | 42     |
| 276              | 30       | 270                      | 29 | 140              | 15               | 338              | 37     |
| 294              | $32\,$   | 345                      | 38 | 303              | 33               | 277              | 30     |
| 348              | 38       | 334                      | 37 | 247              | 27               | 247              | 27     |
| 315              | 34       | 498                      | 55 | 387              | 43               | 170              | 18     |
| 307              | 34       | 342                      | 38 | 426              | 47               | 380              | 42     |
| 377              | 41       | 250                      | 27 | 304              | 33               | 221              | 24     |
| 338              | 37       | 403                      | 44 | 257              | 28               | 287              | 31     |
| 353              | 39       | 434                      | 48 | 377              | 41               | 244              | $27\,$ |
| 332              | 36       | 320                      | 35 | 535              | 59               | 313              | 34     |
| 307              | 34       | 318                      | 35 | 208              | 23               | 219              | 24     |
| 264              | 29       | 256                      | 28 | 357              | 39               | 392              | 43     |
| 285              | 31       | 358                      | 39 | 337              | 37               | 415              | 46     |
| 377              | 41       | 347                      | 38 | 447              | 49               | 341              | 37     |
| 137              | 15       | 318                      | 35 | 238              | 26               | 321              | 35     |
| 245              | 27       | 369                      | 40 | 182              | 20               | 255              | 28     |
| 421              | 46       | 400                      | 44 | 437              | 48               | 206              | 22     |
| 313              | 34       | 277                      | 30 | 292              | 32               | 324              | 35     |
| 359              | 39       | 395                      | 43 |                  |                  |                  |        |
|                  |          |                          |    |                  |                  |                  |        |
|                  | $N = 90$ |                          |    |                  | $\boldsymbol{X}$ | Y                |        |
|                  |          | Начало первого интервала |    |                  | 104              | 11               |        |
|                  |          | Длина интервала          |    |                  | 67               | 8                |        |
|                  |          |                          |    |                  |                  |                  |        |

Вариант № 14

| $\pmb{X}$      | $\pmb{Y}$ | $\boldsymbol{X}$         | $\pmb{Y}$ | $\pmb{X}$        | $\pmb{Y}$        | $\boldsymbol{X}$ | $\pmb{Y}$   |
|----------------|-----------|--------------------------|-----------|------------------|------------------|------------------|-------------|
| $\overline{7}$ | 38        | 6                        | $28\,$    | $\sqrt{6}$       | 35               | $11$             | 58          |
| 11             | 63        | 5                        | $27\,$    | $10\,$           | 55               | $\mathbf{9}$     | 45          |
| $10\,$         | 55        | $10\,$                   | 56        | 14               | 79               | 12               | 64          |
| $\overline{4}$ | 16        | $10\,$                   | 55        | 12               | 65               | $10\,$           | 58          |
| $11\,$         | 64        | $13\,$                   | 74        | $\boldsymbol{6}$ | 39               | $\boldsymbol{7}$ | 33          |
| 12             | $70\,$    | 15                       | 84        | $\sqrt{6}$       | 35               | $8\,$            | 46          |
| 9              | 50        | $\sqrt{6}$               | 31        | $8\,$            | 47               | 9                | $46\,$      |
| 5              | $22\,$    | $11\,$                   | $58\,$    | $\boldsymbol{6}$ | $28\,$           | $\overline{9}$   | 50          |
| $8\,$          | $44\,$    | $10\,$                   | 54        | $\sqrt{6}$       | 31               | 11               | 63          |
| 13             | 76        | $14$                     | $78\,$    | 13               | $77\,$           | 13               | $70\,$      |
| 12             | 71        | $8\,$                    | 47        | 11               | 59               | 9                | 52          |
| $10\,$         | 58        | $14\,$                   | 79        | 9                | 45               | 9                | 49          |
| 9              | 45        | $\boldsymbol{6}$         | $35\,$    | 10               | 58               | $10\,$           | 57          |
| 9              | 49        | 16                       | 95        | $8\,$            | 45               | 13               | $77 \,$     |
| $11\,$         | 65        | $8\,$                    | 39        | 12               | 66               | $\boldsymbol{7}$ | $32\,$      |
| $\overline{9}$ | $44\,$    | 6                        | 33        | $14\,$           | $75\,$           | 9                | 50          |
| $10\,$         | 55        | $8\,$                    | 41        | 14               | 76               | $8\,$            | 40          |
| $10\,$         | 54        | $\,8$                    | $40\,$    | $\tau$           | 38               | 16               | 92          |
| $13\,$         | 75        | $\boldsymbol{7}$         | 39        | $16\,$           | 90               | $12\,$           | 65          |
| 15             | 89        | $8\,$                    | $38\,$    | 11               | 63               | 15               | $8\sqrt{1}$ |
| $\overline{4}$ | 22        | $10\,$                   | 59        | 11               | 59               | 13               | $75\,$      |
| 9              | 48        | 12                       | 69        | 12               | 70               | 11               | 62          |
| 14             | 76        |                          |           |                  |                  |                  |             |
|                |           |                          |           |                  |                  |                  |             |
|                | $N = 89$  |                          |           |                  | $\boldsymbol{X}$ | Y                |             |
|                |           | Начало первого интервала |           |                  | $\overline{3}$   | 9                |             |
|                |           | Длина интервала          |           |                  | $\overline{3}$   | 14               |             |
|                |           |                          |           |                  |                  |                  |             |

Вариант $\mathbb{N}$  15

| $\boldsymbol{X}$ | Y        | $\boldsymbol{X}$         | Y  | $\boldsymbol{X}$ | Y                | $\boldsymbol{X}$ | Y  |
|------------------|----------|--------------------------|----|------------------|------------------|------------------|----|
| $-262$           | 89       | $-256$                   | 88 | $-273$           | 92               | $-270$           | 93 |
| $-261$           | 90       | $-288$                   | 96 | $-270$           | 90               | $-264$           | 91 |
| $-268$           | 91       | $-269$                   | 92 | $-266$           | 89               | $-269$           | 92 |
| $-255$           | 87       | $-276$                   | 92 | $-264$           | 90               | $-268$           | 90 |
| $-261$           | 89       | $-266$                   | 91 | $-270$           | 91               | $-262$           | 90 |
| $-275$           | 93       | $-248$                   | 85 | $-285$           | 95               | $-280$           | 94 |
| $-263$           | 90       | $-281$                   | 94 | $-268$           | 92               | $-263$           | 90 |
| $-279$           | 92       | $-266$                   | 89 | $-268$           | 92               | $-289$           | 97 |
| $-269$           | 93       | $-282$                   | 94 | $-272$           | 91               | $-278$           | 95 |
| $-276$           | 94       | $-281$                   | 94 | $-269$           | 91               | $-279$           | 94 |
| $-274$           | 92       | $-265$                   | 90 | $-273$           | 92               | $-265$           | 91 |
| $-272$           | 97       | $-288$                   | 96 | $-283$           | 97               | $-273$           | 93 |
| $-284$           | 93       | $-290$                   | 97 | $-269$           | 92               | $-283$           | 95 |
| $-276$           | 89       | $-278$                   | 94 | $-284$           | 96               | $-252$           | 87 |
| $-275$           | 94       | $-282$                   | 95 | $-270$           | 92               | $-283$           | 96 |
| $-276$           | 92       | $-276$                   | 93 | $-271$           | 93               | $-285$           | 98 |
| $-250$           | 99       | $-271$                   | 91 | $-271$           | 92               | $-279$           | 93 |
| $-278$           | 89       | $-279$                   | 93 | $-289$           | 97               | $-264$           | 88 |
| $-267$           | 94       | $-273$                   | 91 | $-294$           | 99               | $-270$           | 92 |
| $-288$           | 98       | $-271$                   | 91 | $-271$           | 92               | $-281$           | 95 |
| $-266$           | 89       | $-264$                   | 91 | $-271$           | 91               | $-268$           | 91 |
| $-275$           | 88       | $-270$                   | 92 | $-279$           | 93               | $-277$           | 95 |
| $-285$           | 98       | $-261$                   | 87 | $-277$           | 93               | $-273$           | 93 |
| $-259$           | 89       |                          |    |                  |                  |                  |    |
|                  |          |                          |    |                  |                  |                  |    |
|                  | $N = 93$ |                          |    |                  | $\boldsymbol{X}$ | Y                |    |
|                  |          | Начало первого интервала |    |                  | $-298$           | 84               |    |
|                  |          | Длина интервала          |    |                  | 8                | $\overline{3}$   |    |

Вариант № 16

| $\boldsymbol{X}$ | Y        | $\boldsymbol{X}$         | Y   | $\boldsymbol{X}$ | Y                | $\boldsymbol{X}$ | Y   |
|------------------|----------|--------------------------|-----|------------------|------------------|------------------|-----|
| 42               | 299      | 41                       | 295 | 34               | 247              | 45               | 316 |
| 52               | 373      | 41                       | 289 | 53               | 374              | 41               | 295 |
| 46               | 325      | 36                       | 254 | 41               | 296              | 30               | 216 |
| 39               | 277      | 39                       | 273 | 50               | 354              | 43               | 302 |
| 54               | 383      | 32                       | 224 | 21               | 148              | 45               | 322 |
| 41               | 291      | 45                       | 320 | 51               | 359              | 57               | 399 |
| 47               | 331      | 36                       | 331 | 40               | 284              | 35               | 254 |
| 34               | 240      | 36                       | 260 | 46               | 323              | 48               | 345 |
| 62               | 435      | 40                       | 281 | 50               | 355              | 58               | 408 |
| 46               | 327      | 52                       | 373 | 48               | 337              | 34               | 239 |
| 35               | 251      | 36                       | 252 | 28               | 198              | 39               | 279 |
| 43               | 310      | 56                       | 401 | 55               | 386              | 52               | 372 |
| 21               | 152      | 41                       | 288 | 60               | 420              | 42               | 298 |
| 44               | 310      | 41                       | 296 | 48               | 342              | 40               | 287 |
| $28\,$           | 198      | 37                       | 265 | 45               | 320              | 49               | 343 |
| 52               | 365      | 52                       | 371 | 47               | 329              | 42               | 302 |
| 59               | 416      | 43                       | 306 | 40               | 283              | 33               | 240 |
| 59               | 413      | 41                       | 296 | 58               | 414              | 45               | 322 |
| 50               | 353      | 42                       | 294 | 57               | 400              | 52               | 369 |
| 57               | 404      | 53                       | 377 | 35               | 252              | 38               | 273 |
| 58               | 409      | 41                       | 293 | 34               | 238              | 43               | 302 |
| 41               | 288      | 24                       | 174 | 43               | 301              | 45               | 323 |
| 41               | 288      | 48                       | 337 | 33               | 239              | 38               | 272 |
| 43               | 310      | 48                       | 340 | 33               | 233              | 41               | 287 |
|                  |          |                          |     |                  |                  |                  |     |
|                  | $N = 96$ |                          |     |                  | $\boldsymbol{X}$ | Y                |     |
|                  |          | Начало первого интервала |     |                  | 17               | 124              |     |
|                  |          | Длина интервала          |     |                  | 8                | 49               |     |

Вариант № 17

| $\boldsymbol{X}$ | Y        | $\boldsymbol{X}$         | Y      | $\boldsymbol{X}$ | Y  | $\boldsymbol{X}$ | Y      |
|------------------|----------|--------------------------|--------|------------------|----|------------------|--------|
| 122              | 58       | 133                      | 63     | 138              | 62 | 151              | $72\,$ |
| 138              | 62       | 148                      | 68     | 137              | 62 | 137              | 61     |
| 137              | 65       | 144                      | 64     | 141              | 66 | 131              | 58     |
| 133              | 61       | 154                      | $70\,$ | 160              | 73 | 128              | 63     |
| 132              | 66       | 140                      | 63     | 151              | 70 | 148              | 60     |
| 143              | 67       | 153                      | 67     | 131              | 64 | 151              | 70     |
| 137              | 67       | 148                      | 65     | 141              | 69 | 130              | 58     |
| 131              | 65       | 150                      | 71     | 157              | 70 | 138              | 62     |
| 142              | 62       | 145                      | 64     | 121              | 59 | 140              | 66     |
| 138              | 68       | 124                      | 62     | 145              | 65 | 137              | 64     |
| 143              | 64       | 135                      | 64     | 149              | 65 | 137              | 64     |
| 114              | 55       | 160                      | 72     | 137              | 64 | 140              | 64     |
| 136              | 68       | 135                      | 66     | 130              | 64 | 147              | 64     |
| 130              | 64       | 139                      | 63     | 144              | 63 | 148              | 67     |
| 143              | 63       | 151                      | 67     | 148              | 68 | 140              | 64     |
| 137              | 64       | 123                      | 59     | 145              | 67 | 145              | 65     |
| 138              | 67       | 139                      | 69     | 131              | 63 | 149              | 67     |
| 140              | 69       | 134                      | 67     | 143              | 63 | 158              | 75     |
| 153              | 70       | 148                      | 69     | 145              | 68 | 130              | 63     |
| 152              | 68       | 129                      | 64     | 158              | 77 | 137              | 60     |
| 153              | 69       | 130                      | 64     | 138              | 62 | 159              | 73     |
| 149              | 68       | 144                      | 65     | 123              | 59 | 150              | 73     |
| 158              | 70       | 147                      | 65     | 152              | 67 | 138              | 66     |
| 126              | 63       | 128                      | 61     | 139              | 63 |                  |        |
|                  |          |                          |        |                  |    |                  |        |
|                  | $N = 95$ |                          |        | $\boldsymbol{X}$ | Y  |                  |        |
|                  |          | Начало первого интервала |        | 110              | 53 |                  |        |
|                  |          | Длина интервала          |        | 8                | 44 |                  |        |

Вариант № 18

| $\boldsymbol{X}$ | $\boldsymbol{Y}$ | $\boldsymbol{X}$         | $\pmb{Y}$ | $\pmb{X}$        | $\pmb{Y}$         | $\boldsymbol{X}$  | $\pmb{Y}$   |
|------------------|------------------|--------------------------|-----------|------------------|-------------------|-------------------|-------------|
| $\overline{7}$   | $38\,$           | 6                        | $28\,$    | $\sqrt{6}$       | 35                | $11\,$            | 58          |
| $11\,$           | 63               | 5                        | $27\,$    | $10\,$           | 55                | $\mathbf{9}$      | 45          |
| $10\,$           | 55               | $10\,$                   | 56        | 14               | 79                | 12                | 64          |
| $\overline{4}$   | 16               | $10\,$                   | 55        | 12               | 65                | $10\,$            | 58          |
| $1\,1$           | 64               | 13                       | 74        | $\sqrt{6}$       | 39                | $\boldsymbol{7}$  | 33          |
| 12               | $70\,$           | $15\,$                   | 84        | $\sqrt{6}$       | 35                | $8\,$             | 46          |
| $\overline{9}$   | 50               | 6                        | $31\,$    | $\,$ $\,$        | 47                | $\mathbf{9}$      | 46          |
| 5                | 22               | $11\,$                   | 58        | $\boldsymbol{6}$ | 28                | 9                 | $50\,$      |
| $\,8\,$          | 44               | $10\,$                   | 54        | $\boldsymbol{6}$ | 31                | $11$              | 63          |
| 13               | 76               | $14\,$                   | $78\,$    | $13\,$           | $77\,$            | 13                | $70\,$      |
| 12               | 71               | $8\,$                    | 47        | 11               | 59                | 9                 | 52          |
| $10\,$           | 58               | $14\,$                   | 79        | 9                | 45                | 9                 | 49          |
| 9                | 45               | 6                        | 35        | $10\,$           | 58                | $10\,$            | 57          |
| 9                | 49               | 16                       | 95        | $8\,$            | 45                | 13                | $77 \,$     |
| $11\,$           | 65               | $8\,$                    | 39        | 12               | 66                | $\overline{7}$    | $32\,$      |
| $\mathfrak{g}$   | $44\,$           | 6                        | 33        | $14\,$           | 75                | $\overline{9}$    | 50          |
| $10\,$           | 55               | $8\,$                    | 41        | 14               | 76                | $8\,$             | 40          |
| $10\,$           | 54               | $\,8\,$                  | $40\,$    | $\tau$           | 38                | 16                | 92          |
| $13\,$           | 75               | $\boldsymbol{7}$         | 39        | $16\,$           | 90                | $12\,$            | 65          |
| 15               | 89               | $8\,$                    | 38        | 11               | 63                | 15                | $8\sqrt{1}$ |
| $\overline{4}$   | 22               | $10\,$                   | 59        | 11               | 59                | 13                | 75          |
| 9                | 48               | 12                       | 69        | 12               | 70                | 11                | 62          |
| 14               | 76               |                          | -         | —                | $\qquad \qquad -$ | $\qquad \qquad -$ |             |
|                  |                  |                          |           |                  |                   |                   |             |
|                  | $N = 89$         |                          |           |                  | $\boldsymbol{X}$  | Y                 |             |
|                  |                  | Начало первого интервала |           |                  | $\overline{3}$    | 9                 |             |
|                  |                  | Длина интервала          |           |                  | $\mathfrak{Z}$    | 14                |             |

Вариант № 19

| $\boldsymbol{X}$ | Y        | $\boldsymbol{X}$         | Y   | $\boldsymbol{X}$ | Y                | $\boldsymbol{X}$ | $\boldsymbol{Y}$ |
|------------------|----------|--------------------------|-----|------------------|------------------|------------------|------------------|
| 58               | 339      | 63                       | 373 | 62               | 365              | $72\,$           | 420              |
| 62               | 353      | 68                       | 396 | 62               | 352              | 61               | 359              |
| 65               | 377      | 64                       | 375 | 66               | 378              | 58               | 340              |
| 61               | 349      | $70\,$                   | 419 | 73               | 429              | 63               | 363              |
| 66               | 394      | 63                       | 372 | 70               | 412              | 60               | 373              |
| 67               | 385      | 67                       | 396 | 64               | 373              | 70               | 417              |
| 67               | 395      | 65                       | 385 | 69               | 407              | 58               | 331              |
| 65               | 389      | 71                       | 423 | 70               | 405              | 62               | 368              |
| 62               | 353      | 64                       | 376 | 59               | 334              | 66               | 384              |
| 68               | 405      | 62                       | 368 | 65               | 385              | 64               | 365              |
| 64               | 365      | 64                       | 383 | 65               | 377              | 64               | 369              |
| 55               | 310      | 72                       | 421 | 64               | 376              | 64               | 364              |
| 68               | 395      | 66                       | 394 | 64               | 379              | 64               | 374              |
| 64               | 368      | 63                       | 362 | 63               | 358              | 67               | 386              |
| 63               | 361      | 67                       | 386 | 68               | 388              | 64               | 374              |
| 64               | 383      | 59                       | 338 | 67               | 396              | 65               | 371              |
| 67               | 401      | 69                       | 404 | 63               | 373              | 67               | 388              |
| 69               | 398      | 67                       | 388 | 63               | 372              | 75               | 446              |
| 70               | 401      | 69                       | 405 | 68               | 404              | 63               | 375              |
| 68               | 388      | 64                       | 364 | $77 \,$          | 450              | 60               | 347              |
| 69               | 408      | 64                       | 374 | 62               | 353              | 73               | 432              |
| 68               | 388      | 65                       | 376 | 59               | 343              | 73               | 420              |
| 70               | 417      | 65                       | 372 | 67               | 387              | 66               | 379              |
| 63               | 375      | 61                       | 360 | 63               | 374              |                  |                  |
|                  |          |                          |     |                  |                  |                  |                  |
|                  | $N = 95$ |                          |     |                  | $\boldsymbol{X}$ | Y                |                  |
|                  |          | Начало первого интервала |     |                  | 53               | 298              |                  |
|                  |          | Длина интервала          |     |                  | $\overline{4}$   | 24               |                  |

Вариант № 20

| $\boldsymbol{X}$ | Y        | $\boldsymbol{X}$         | $\boldsymbol{Y}$ | $\boldsymbol{X}$ | $\boldsymbol{\mathit{Y}}$ | $\boldsymbol{X}$ | Y   |
|------------------|----------|--------------------------|------------------|------------------|---------------------------|------------------|-----|
| 47               | 482      | 57                       | 580              | 53               | 540                       | 56               | 563 |
| 49               | 504      | 48                       | 492              | 49               | 506                       | 54               | 547 |
| 50               | 513      | 51                       | 516              | 50               | 515                       | 50               | 516 |
| 50               | 500      | 46                       | 465              | 51               | 511                       | 48               | 496 |
| 52               | 526      | 57                       | 578              | 59               | 598                       | 54               | 548 |
| 49               | 493      | 50                       | 507              | 52               | 522                       | 59               | 606 |
| 49               | 505      | 53                       | 539              | 51               | 515                       | 52               | 534 |
| 54               | 552      | 51                       | 510              | 52               | 521                       | 57               | 586 |
| 50               | 503      | 55                       | 566              | 51               | 527                       | 54               | 554 |
| 52               | 529      | 53                       | 533              | 52               | 524                       | 52               | 537 |
| 54               | 546      | 51                       | 528              | 51               | 526                       |                  |     |
| 58               | 590      | 54                       | 549              | 52               | 531                       | -                |     |
| 55               | 550      | 53                       | 537              | 47               | 486                       |                  |     |
| 49               | 490      | 48                       | 492              | 54               | 558                       |                  |     |
| 55               | 567      | 54                       | 546              | 50               | 510                       |                  |     |
| 50               | 512      | 51                       | 527              | 55               | 556                       |                  |     |
| 51               | 512      | 50                       | 500              | 50               | 506                       |                  |     |
| 56               | 564      | 55                       | 559              | 49               | 494                       |                  |     |
| 50               | 515      | 56                       | 576              | 53               | 541                       |                  |     |
| 53               | 538      | 48                       | 487              | 52               | 521                       |                  |     |
| 49               | 492      | 52                       | 522              | 55               | 561                       |                  |     |
| 52               | 529      | 50                       | 507              | 51               | 519                       |                  |     |
| 47               | 479      | 51                       | 521              | 54               | 556                       |                  |     |
| 53               | 532      | 51                       | 527              | 50               | 503                       | -                |     |
|                  |          |                          |                  |                  |                           |                  |     |
|                  | $N = 82$ |                          |                  |                  | $\boldsymbol{X}$          | Y                |     |
|                  |          | Начало первого интервала |                  |                  | 45                        | 453              |     |
|                  |          | Длина интервала          |                  |                  | $\overline{3}$            | 24               |     |

Вариант № 21

| $\boldsymbol{X}$ | Y        | $\boldsymbol{X}$         | Y      | $\boldsymbol{X}$ | Y                | $\boldsymbol{X}$  | Y      |
|------------------|----------|--------------------------|--------|------------------|------------------|-------------------|--------|
| 47               | $-103$   | 57                       | $-129$ | 53               | $-124$           | 56                | $-132$ |
| 49               | $-111$   | 48                       | $-108$ | 49               | $-108$           | 54                | $-128$ |
| 50               | $-109$   | 51                       | $-115$ | 50               | $-120$           | 50                | $-107$ |
| 50               | $-111$   | 46                       | $-106$ | 51               | $-110$           | 48                | $-110$ |
| 52               | $-124$   | 57                       | $-128$ | 59               | $-120$           | 54                | $-112$ |
| 49               | $-101$   | 50                       | $-103$ | 52               | $-107$           | 59                | $-124$ |
| 49               | $-114$   | 53                       | $-119$ | 51               | $-112$           | 52                | $-105$ |
| 54               | $-125$   | 51                       | $-109$ | 52               | $-119$           | 57                | $-131$ |
| 50               | $-114$   | 55                       | $-121$ | 51               | $-107$           | 54                | $-124$ |
| 52               | $-109$   | 53                       | $-122$ | 52               | $-119$           | 52                | $-121$ |
| 54               | $-122$   | 51                       | $-108$ | 51               | $-110$           |                   |        |
| 58               | $-124$   | 54                       | $-119$ | 52               | $-122$           |                   |        |
| 55               | $-122$   | 53                       | $-107$ | 47               | $-100$           |                   |        |
| 49               | $-109$   | 48                       | $-108$ | 54               | $-123$           |                   |        |
| 55               | $-116$   | 54                       | $-115$ | 50               | $-108$           |                   |        |
| 50               | $-117$   | 51                       | $-120$ | 55               | $-122$           | $\qquad \qquad -$ |        |
| 51               | $-105$   | 50                       | $-118$ | 50               | $-115$           |                   |        |
| 56               | $-127$   | 55                       | $-127$ | 49               | $-103$           |                   |        |
| 50               | $-101$   | 56                       | $-130$ | 53               | $-122$           | $\qquad \qquad -$ |        |
| 53               | $-115$   | 48                       | $-113$ | 52               | $-119$           |                   |        |
| 49               | $-112$   | 52                       | $-107$ | 55               | $-123$           |                   |        |
| 52               | $-105$   | 50                       | $-107$ | 51               | $-104$           |                   |        |
| 47               | $-110$   | 51                       | $-116$ | 54               | $-128$           |                   |        |
| 53               | $-121$   | 51                       | $-104$ | 50               | $-116$           |                   |        |
|                  |          |                          |        |                  |                  |                   |        |
|                  | $N = 82$ |                          |        |                  | $\boldsymbol{X}$ | $\boldsymbol{Y}$  |        |
|                  |          | Начало первого интервала |        |                  | 45               | $-135$            |        |
|                  |          | Длина интервала          |        |                  | $\mathfrak{Z}$   | 6                 |        |

Вариант № 22

| $\boldsymbol{X}$ | Y        | $\boldsymbol{X}$         | Y   | $\boldsymbol{X}$ | Y                | $\boldsymbol{X}$ | Y   |
|------------------|----------|--------------------------|-----|------------------|------------------|------------------|-----|
| $-103$           | 482      | $-129$                   | 580 | $-124$           | 540              | $-132$           | 563 |
| $-111$           | 504      | $-108$                   | 492 | $-108$           | 506              | $-128$           | 547 |
| $-109$           | 513      | $-115$                   | 516 | $-120$           | 515              | $-107$           | 516 |
| $-111$           | 500      | $-106$                   | 465 | $-110$           | 511              | $-110$           | 496 |
| $-124$           | 526      | $-128$                   | 578 | $-120$           | 598              | $-112$           | 548 |
| $-101$           | 493      | $-103$                   | 507 | $-107$           | 522              | $-124$           | 606 |
| $-114$           | 505      | $-119$                   | 539 | $-112$           | 515              | $-105$           | 534 |
| $-125$           | 552      | $-109$                   | 510 | $-119$           | 521              | $-131$           | 586 |
| $-114$           | 503      | $-121$                   | 566 | $-107$           | 527              | $-124$           | 554 |
| $-109$           | 529      | $-122$                   | 533 | $-119$           | 524              | $-121$           | 537 |
| $-122$           | 546      | $-108$                   | 528 | $-110$           | 526              |                  |     |
| $-124$           | 590      | $-119$                   | 549 | $-122$           | 531              |                  |     |
| $-122$           | 550      | $-107$                   | 537 | $-100$           | 486              | -                |     |
| $-109$           | 490      | $-108$                   | 492 | $-123$           | 558              |                  |     |
| $-116$           | 567      | $-115$                   | 546 | $-108$           | 510              |                  |     |
| $-117$           | 512      | $-120$                   | 527 | $-122$           | 556              |                  |     |
| $-105$           | 512      | $-118$                   | 500 | $-115$           | 506              |                  |     |
| $-127$           | 564      | $-127$                   | 559 | $-103$           | 494              |                  |     |
| $-101$           | 515      | $-130$                   | 576 | $-122$           | 541              |                  |     |
| $-115$           | 538      | $-113$                   | 487 | $-119$           | 521              |                  |     |
| $-112$           | 492      | $-107$                   | 522 | $-123$           | 561              |                  |     |
| $-105$           | 529      | $-107$                   | 507 | $-104$           | 519              |                  |     |
| $-110$           | 479      | $-116$                   | 521 | $-128$           | 556              |                  |     |
| $-121$           | 532      | $-104$                   | 527 | $-116$           | 503              |                  |     |
|                  |          |                          |     |                  |                  |                  |     |
|                  | $N = 82$ |                          |     |                  | $\boldsymbol{X}$ | Y                |     |
|                  |          | Начало первого интервала |     |                  | $-135$           | 453              |     |
|                  |          | Длина интервала          |     |                  | 6                | 24               |     |

Вариант № 23

| $\boldsymbol{X}$ | Y        | $\boldsymbol{X}$         | Y  | $\boldsymbol{X}$ | $\boldsymbol{Y}$ | $\boldsymbol{X}$ | Y      |
|------------------|----------|--------------------------|----|------------------|------------------|------------------|--------|
| 46               | 50       | 59                       | 59 | 56               | 62               | 58               | 62     |
| 55               | 57       | 57                       | 60 | 52               | 58               | 57               | 57     |
| 57               | 61       | 48                       | 52 | 42               | 46               | 46               | 49     |
| 55               | 58       | 41                       | 47 | 48               | 50               | 54               | 63     |
| 51               | 51       | 57                       | 57 | 60               | 63               | 67               | $72\,$ |
| 62               | 70       | 50                       | 57 | 62               | 64               | 60               | 64     |
| 43               | 43       | 64                       | 67 | 46               | 47               | 53               | 53     |
| 64               | 71       | 43                       | 45 | 51               | 59               | 57               | 65     |
| 56               | 64       | 57                       | 62 | 69               | 76               | 42               | 45     |
| 65               | 67       | 54                       | 56 | 60               | 60               | 58               | 61     |
| 56               | 63       | 50                       | 51 | 57               | 61               | 43               | 45     |
| 51               | 58       | 59                       | 66 | 62               | 65               | 55               | 57     |
| 58               | 60       | 48                       | 51 | 58               | 66               | 40               | 43     |
| 42               | 47       | 45                       | 54 | 54               | 60               | 67               | 74     |
| 46               | 54       | 51                       | 53 | 57               | 63               | 57               | 57     |
| 54               | 60       | 40                       | 41 | 44               | 45               | 48               | 54     |
| 62               | 67       | 59                       | 65 | 55               | 62               | 56               | 57     |
| 57               | 58       | 46                       | 54 | 50               | 54               | 57               | 65     |
| 68               | 68       | 47                       | 52 | 63               | 67               | 73               | 79     |
| $47\,$           | 56       | 55                       | 59 | 44               | 48               | 54               | 56     |
| 69               | 74       | 49                       | 55 | 51               | 60               | 57               | 66     |
| 65               | 72       | 64                       | 70 | 47               | 55               | 63               | 67     |
|                  |          |                          |    |                  |                  |                  |        |
|                  |          |                          |    |                  |                  |                  |        |
|                  | $N = 88$ |                          |    |                  | $\boldsymbol{X}$ | Y                |        |
|                  |          | Начало первого интервала |    |                  | 37               | 38               |        |
|                  |          | Длина интервала          |    |                  | 6                | $\tau$           |        |

Вариант № 24

| $\boldsymbol{X}$ | Y        | $\boldsymbol{X}$         | Y   | $\boldsymbol{X}$ | Y                | $\boldsymbol{X}$ | Y   |
|------------------|----------|--------------------------|-----|------------------|------------------|------------------|-----|
| 50               | 411      | 59                       | 524 | 62               | 500              | 62               | 513 |
| 57               | 491      | 60                       | 511 | 58               | 464              | 57               | 510 |
| 61               | 508      | 52                       | 422 | 46               | 373              | 49               | 406 |
| 58               | 491      | 47                       | 367 | 50               | 423              | 63               | 476 |
| 51               | 454      | 57                       | 507 | 63               | 539              | $72\,$           | 602 |
| 70               | 552      | 57                       | 449 | 64               | 554              | 64               | 538 |
| 43               | 377      | 67                       | 567 | 47               | 413              | 53               | 467 |
| 71               | 567      | 45                       | 381 | 59               | 450              | 65               | 507 |
| 64               | 496      | 62                       | 507 | 76               | 620              | 45               | 362 |
| 67               | 580      | 56                       | 478 | 60               | 531              | 61               | 513 |
| 63               | 502      | 51                       | 444 | 61               | 511              | 45               | 384 |
| 58               | 458      | 66                       | 529 | 65               | 551              | 57               | 488 |
| 60               | 516      | 51                       | 427 | 66               | 518              | 43               | 358 |
| 47               | 374      | 54                       | 404 | 60               | 483              | $74\,$           | 601 |
| 54               | 405      | 53                       | 450 | 63               | 506              | 57               | 511 |
| 60               | 485      | 41                       | 358 | 45               | 392              | 54               | 425 |
| 67               | 554      | 65                       | 530 | 62               | 494              | 57               | 506 |
| 58               | 512      | 54                       | 404 | 54               | 445              | 65               | 652 |
| 68               | 610      | 52                       | 417 | 67               | 566              | 79               | 485 |
| 56               | 421      | 59                       | 486 | 48               | 391              | 56               | 508 |
| 74               | 613      | 55                       | 437 | 60               | 456              | 66               | 557 |
| 72               | 578      | 70                       | 572 | 55               | 416              | 67               | 500 |
|                  |          |                          |     |                  |                  |                  |     |
|                  |          |                          |     |                  |                  |                  |     |
|                  |          |                          |     |                  |                  |                  |     |
|                  | $N = 88$ |                          |     |                  | $\boldsymbol{X}$ | Y                |     |
|                  |          | Начало первого интервала |     |                  | 38               | 333              |     |
|                  |          | Длина интервала          |     |                  | $\tau$           | 50               |     |

Вариант № 25

| $\boldsymbol{X}$ | Y        | $\boldsymbol{X}$         | $\boldsymbol{Y}$ | $\boldsymbol{X}$ | Y                | $\boldsymbol{X}$ | Y   |
|------------------|----------|--------------------------|------------------|------------------|------------------|------------------|-----|
| 46               | 411      | 59                       | 524              | 56               | 500              | 58               | 513 |
| 55               | 491      | 57                       | 511              | 52               | 464              | 57               | 510 |
| 57               | 508      | 48                       | 422              | 42               | 373              | 46               | 406 |
| 55               | 491      | 41                       | 367              | 48               | 423              | 54               | 476 |
| 51               | 454      | 57                       | 507              | 60               | 539              | 67               | 602 |
| 62               | 552      | 50                       | 449              | 62               | 554              | 60               | 538 |
| 43               | 377      | 64                       | 567              | 46               | 413              | 53               | 467 |
| 64               | 567      | 43                       | 381              | 51               | 450              | 57               | 507 |
| 56               | 496      | 57                       | 507              | 69               | 620              | 42               | 362 |
| 65               | 580      | 54                       | 478              | 60               | 531              | 58               | 513 |
| 56               | 502      | 50                       | 444              | 57               | 511              | 43               | 384 |
| 51               | 458      | 59                       | 529              | 62               | 551              | 55               | 488 |
| 58               | 516      | 48                       | 427              | 58               | 518              | 40               | 358 |
| 42               | 374      | 45                       | 404              | 54               | 483              | 67               | 601 |
| 46               | 405      | 51                       | 450              | 57               | 506              | 57               | 511 |
| 54               | 485      | 40                       | 358              | 44               | 392              | 48               | 425 |
| 62               | 554      | 59                       | 530              | 55               | 494              | 56               | 506 |
| 57               | 512      | $46\,$                   | 404              | 50               | 445              | 57               | 652 |
| 68               | 610      | 47                       | 417              | 63               | 566              | 73               | 485 |
| 47               | 421      | 55                       | 486              | 44               | 391              | 54               | 508 |
| 69               | 613      | 49                       | 437              | 51               | 456              | 57               | 557 |
| 65               | 578      | 64                       | 572              | 47               | 416              | 63               | 500 |
|                  |          |                          |                  |                  |                  |                  |     |
|                  |          |                          |                  |                  |                  |                  |     |
|                  |          |                          |                  |                  |                  |                  |     |
|                  | $N = 88$ |                          |                  |                  | $\boldsymbol{X}$ | Y                |     |
|                  |          | Начало первого интервала |                  |                  | 37               | 333              |     |
|                  |          | Длина интервала          |                  |                  | 6                | 50               |     |

Вариант № 26

| $\boldsymbol{X}$ | Y        | $\boldsymbol{X}$         | Y  | $\boldsymbol{X}$ | Y                | $\boldsymbol{X}$ | Y  |
|------------------|----------|--------------------------|----|------------------|------------------|------------------|----|
| 411              | 50       | 524                      | 59 | 500              | 62               | 513              | 62 |
| 491              | 57       | 511                      | 60 | 464              | 58               | 510              | 57 |
| 508              | 61       | 422                      | 52 | 373              | 46               | 406              | 49 |
| 491              | 58       | 367                      | 47 | 423              | 50               | 476              | 63 |
| 454              | 51       | 507                      | 57 | 539              | 63               | 602              | 72 |
| 552              | 70       | 449                      | 57 | 554              | 64               | 538              | 64 |
| 377              | 43       | 567                      | 67 | 413              | 47               | 467              | 53 |
| 567              | 71       | 381                      | 45 | 450              | 59               | 507              | 65 |
| 496              | 64       | 507                      | 62 | 620              | 76               | 362              | 45 |
| 580              | 67       | 478                      | 56 | 531              | 60               | 513              | 61 |
| 502              | 63       | 444                      | 51 | 511              | 61               | 384              | 45 |
| 458              | 58       | 529                      | 66 | 551              | 65               | 488              | 57 |
| 516              | 60       | 427                      | 51 | 518              | 66               | 358              | 43 |
| 374              | 47       | 404                      | 54 | 483              | 60               | 601              | 74 |
| 405              | 54       | 450                      | 53 | 506              | 63               | 511              | 57 |
| 485              | 60       | 358                      | 41 | 392              | 45               | 425              | 54 |
| 554              | 67       | 530                      | 65 | 494              | 62               | 506              | 57 |
| 512              | 58       | 404                      | 54 | 445              | 54               | 652              | 65 |
| 610              | 68       | 417                      | 52 | 566              | 67               | 485              | 79 |
| 421              | 56       | 486                      | 59 | 391              | 48               | 508              | 56 |
| 613              | 74       | 437                      | 55 | 456              | 60               | 557              | 66 |
| 578              | 72       | 572                      | 70 | 416              | 55               | 500              | 67 |
|                  |          |                          |    |                  |                  |                  |    |
|                  |          |                          |    |                  |                  |                  |    |
|                  |          |                          |    |                  |                  |                  |    |
|                  | $N = 88$ |                          |    |                  | $\boldsymbol{X}$ | Y                |    |
|                  |          | Начало первого интервала |    |                  | 333              | 38               |    |
|                  |          | Длина интервала          |    |                  | 50               | $\tau$           |    |

Вариант № 27

*Учебное издание*

## **ОБРАБОТКА СТАТИСТИЧЕСКИХ ДАННЫХ**

Составители: **Чердынцева** Галина Алексеевна **Кравченко** Нелли Михайловна **Трясцина** Татьяна Сергеевна

Редактор *О. В. Гусева* Компьютерный набор *Г. А. Чердынцевой, Т. С. Трясициной* Компьютерная верстка *В. К. Матвеева*

Подписано в печать 31.01.2014. Формат 60×84/16. Бумага писчая. Плоская печать. Усл. печ. л. 3,0. Уч.-изд. л. 2,06. Тираж 200 экз. Заказ № 82.

Издательство Уральского университета Редакционно-издательский отдел ИПЦ УрФУ 620049, Екатеринбург, ул. С. Ковалевской, 5 Тел.: +7 (343) 375-48-25, 375-46-85, 374-19-41 E-mail: rio@urfu.ru

Отпечатано в Издательско-полиграфическом центре УрФУ 620075, Екатеринбург, ул. Тургенева, 4 Тел.: +7 (343) 350-56-64, 350-90-13 Факс:  $+7$  (343) 358-93-06 E-mail: press-urfu@mail.ru